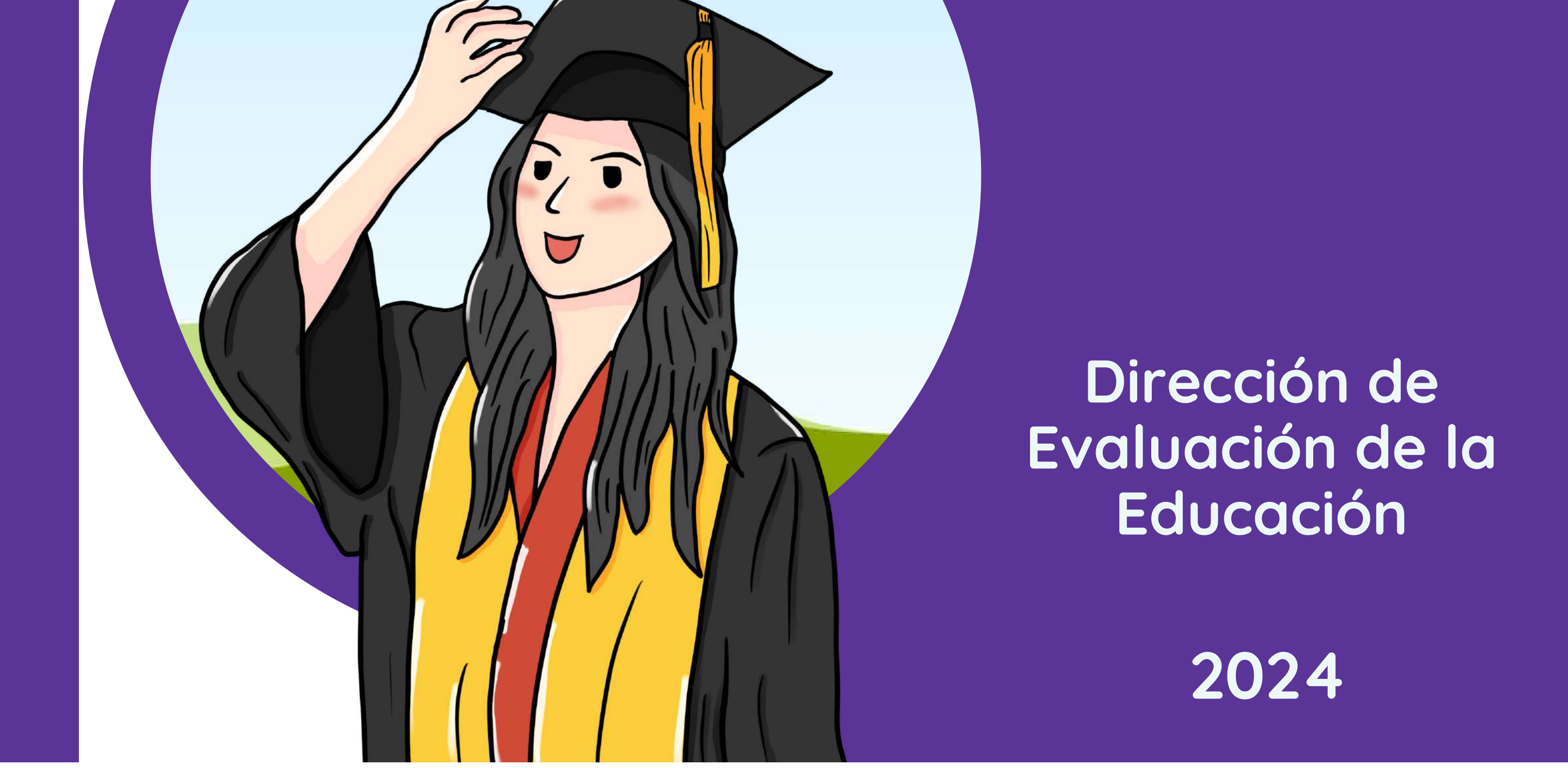

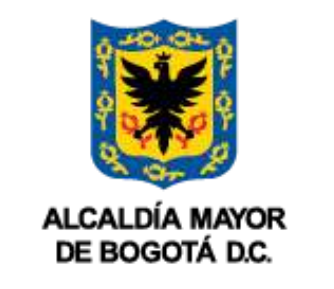

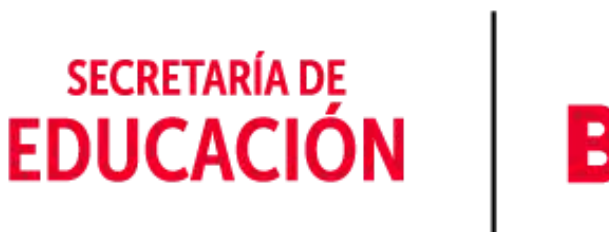

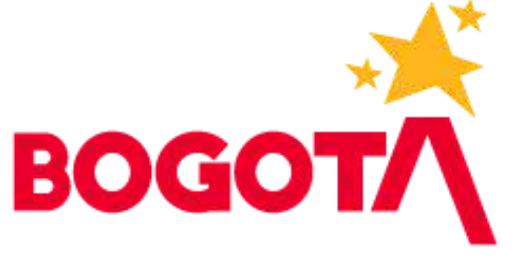

**Sistema Multidimensional de Evaluación para la Calidad Educativa**

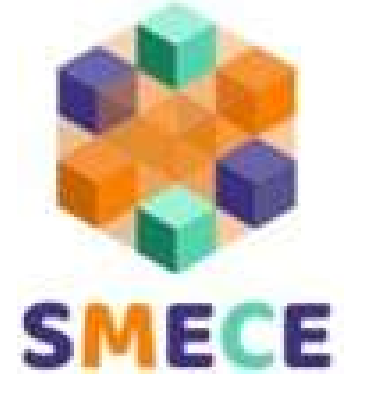

# **Ruta de Tránsito a la educación posmedia**

**Taller 1. ¿Por quées importante** presentar el examen Saber **11?**

### **ALCALDÍA MAYOR DE BOGOTÁ D.C.**

Carlos Fernando Galán Pachón Alcalde Mayor

#### **SECRETARÍA DE EDUACIÓN DEL DISTRITO**

Isabel Segovia Ospina Secretaria de Educación

#### **Julia María Rubiano de la Cruz**

Subsecretaria de Calidad y Pertinencia

#### **Luz Maribel Páez Mendieta**

Directora de Evaluación de la Educación

#### **Autores Equipo Técnico Dirección De Evaluación**

Yanneth Castelblanco Marcelo Christian Bravo Buitrago Balentina Jara Hernández Jennifer Andrea García Baracaldo Moravia Elizabeth González

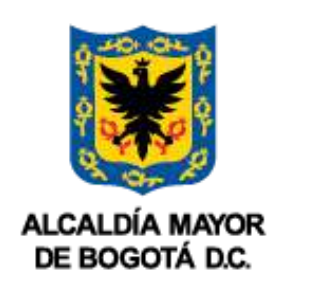

**SECRETARÍA DE** 

**EDUCACIÓN** 

**¡A través de esta cartilla, te brindaremos información sobre lo que necesitas saber acerca del examen Saber 11 y por qué es importante presentarlo en el transito a la educación**

**posmedia!**

Motivar a los estudiantes de educación media a explorar los

diversos caminos y beneficios que ofrece la educación posmedia para su desarrollo personal y profesional.

#### **Propósitos de la Cartilla**

- Mostrar a los estudiantes de educación media la importancia que tiene el examen Saber 11, su estructura, objetivo y fechas importantes.
	- Presentar herramientas y recursos para el fortalecimiento de los aprendizajes que evalúa este examen.

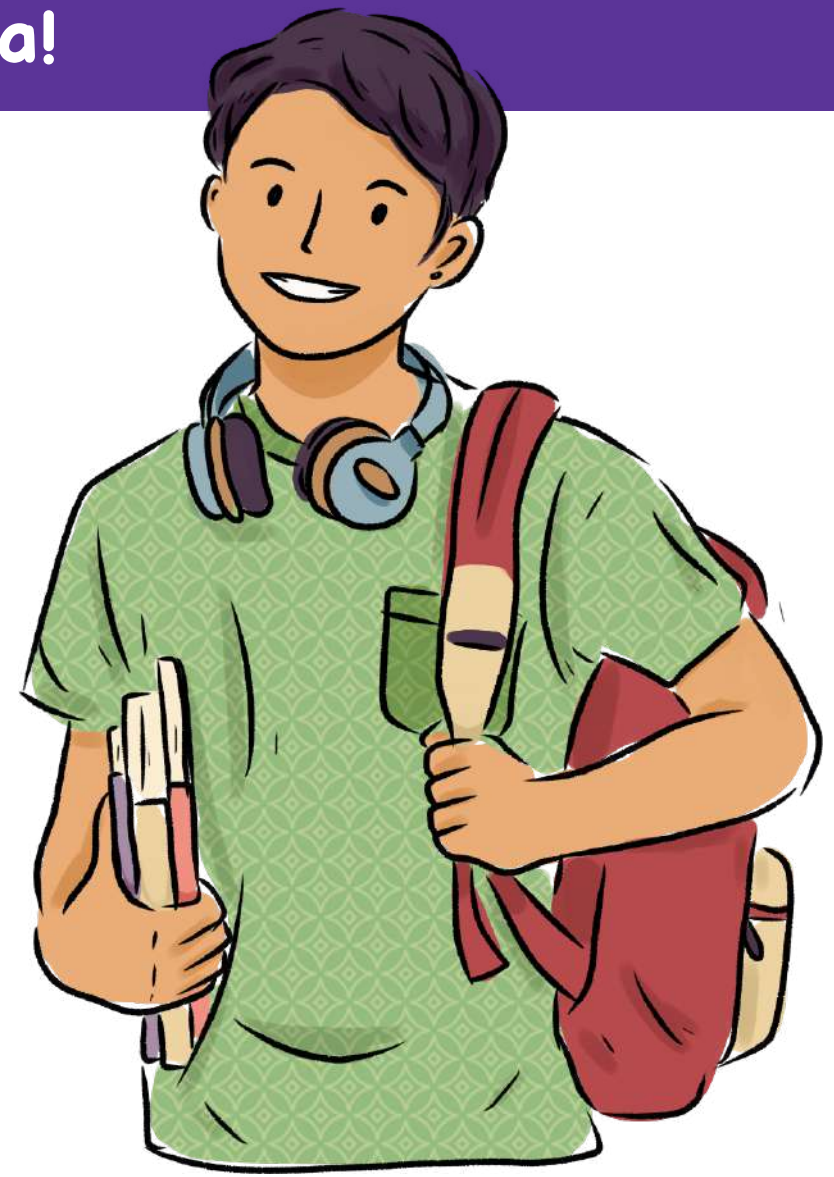

Sabemos que estás a punto de graduarte como bachiller y de iniciar una nueva etapa en tu vida. Posiblemente son muchas las dudas sobre la importancia y los beneficios de obtener un buen resultado en el examen Saber 11.

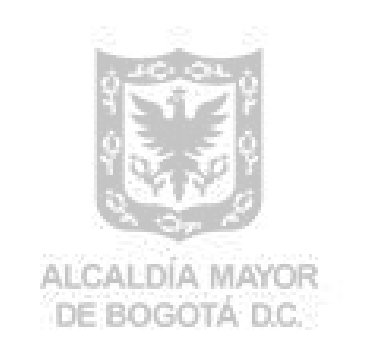

**SECRETARÍA DE** 

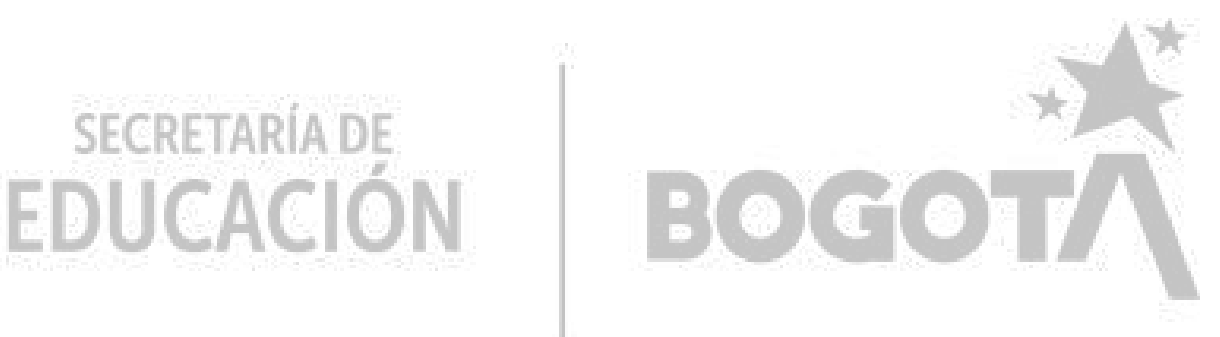

## **Cartilla 1 ¿Por qué es importante presentar el examen Saber 11?**

Destacar las oportunidades que el examen brinda para el desarrollo del proyecto de vida de los estudiantes.

Establecer si una solución propuesta a un problema matemático es válida o no.

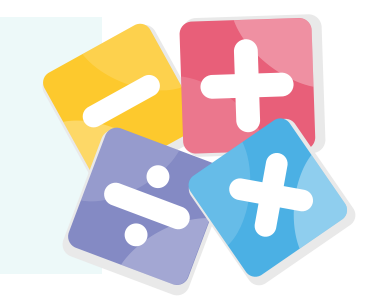

Identificar información de modelos físicos, químicos o biológicos (por ejemplo: tablas, gráficas) para comprender situaciones del contexto.

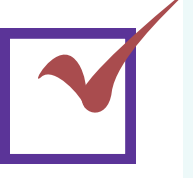

Comprender textos o situaciones en una segunda lengua que contengan vocabulario de diferentes temáticas.

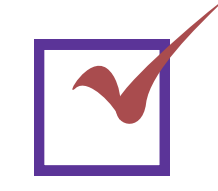

Identificar coincidencias o diferencias entre varios puntos de vista en contextos sociales o de la ciudadanía.

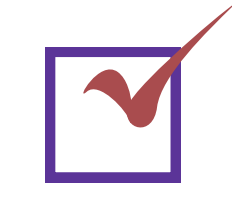

Comprender el sentido global de un texto y realizar inferencias sobre las ideas del mismo.

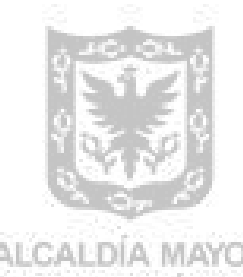

DE BOGOTA DC

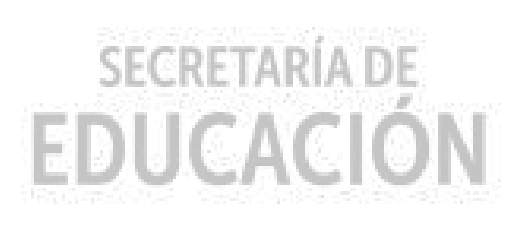

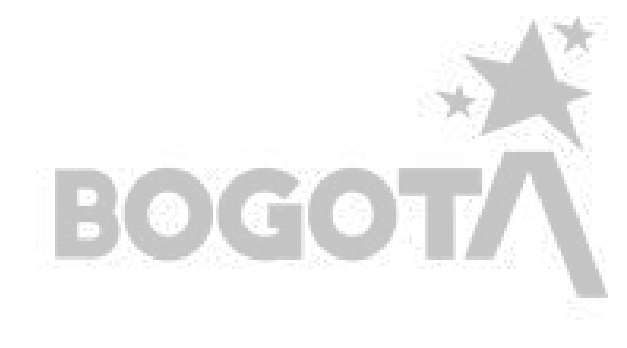

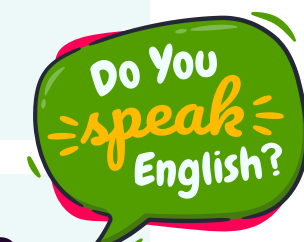

**Se requieren algunos aprendizajes básicos desde las distintas áreas como:**

**3. La Formación Para el Trabajo**

**(FPT)**

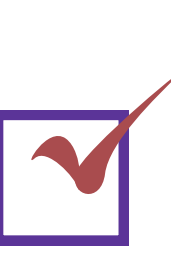

Permite a las personas adquirir conocimientos y competencias para desempeñar una labor productiva, dentro o no de una empresa.

**4. Reconocimiento de Aprendizajes Previos (RAP)**

Busca certificar el aprendizaje adquirido a través de la práctica.

#### **1. La educación formal superior 2. La Educación para el Trabajo** Té **y el Desarrollo Humano (ETDH)** cnica profesional, tecnológica,

especializaciones técnicas y tecnológicas, y formación universitaria (pregrado y posgrado).

Cursos cortos con el objeto de complementar, actualizar, suplir conocimientos y formar en aspectos académicos o laborales.

### **¿Qué es la Educación posmedia?**

**Se refiere al tipo de formación que las personas encuentran al terminar la educación básica y media. Puede resumirse en cuatro posibles rutas a seguir:**

 $\bullet$   $\bullet$ e consolidó la Caja de herramientas para articular al trabajo  $\bullet$ de aula en los colegios.

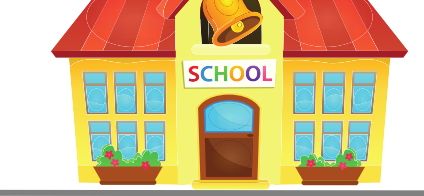

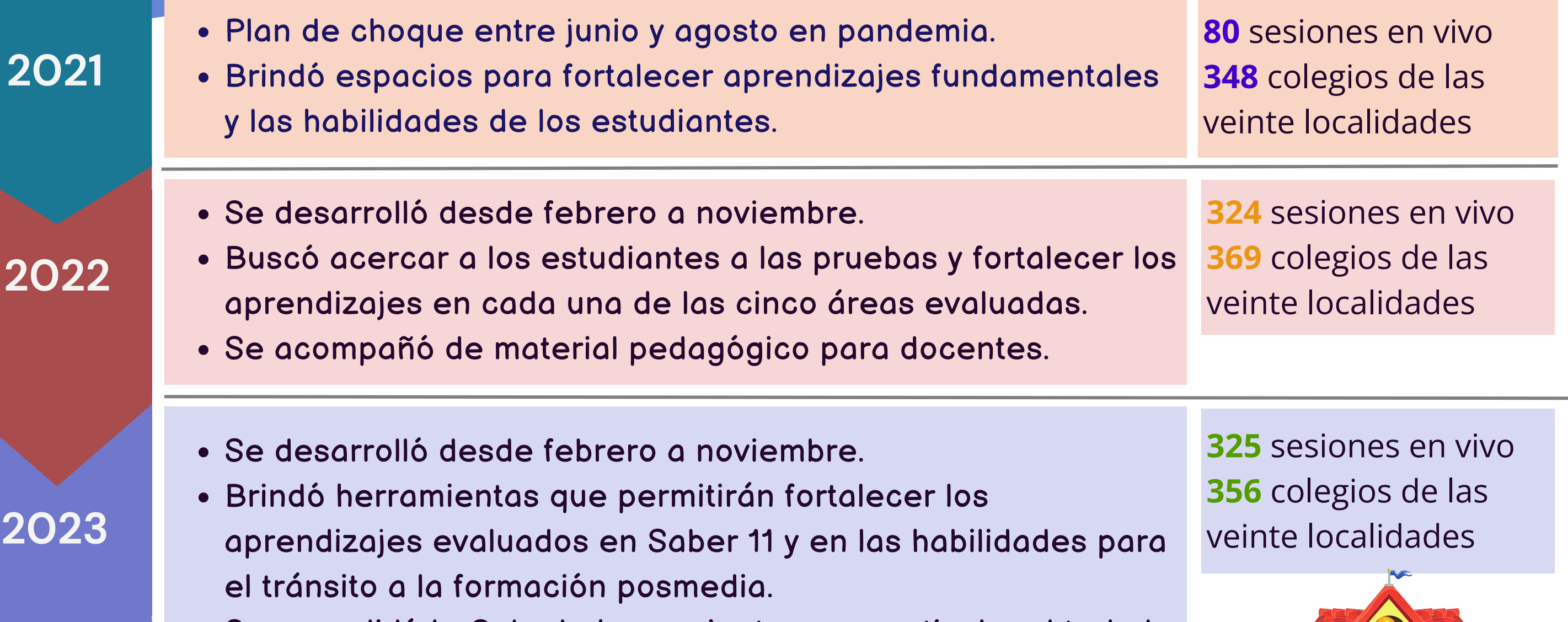

- Se desarrollará entre febrero y noviembre con estudiantes de 10º y 11º. A partir de agosto se vinculará a los estudiantes de 8º y 9º.
- Brindará herramientas para la consolidación de aprendizajes básicos que permiten el avance hacia aprendizajes más complejos.
- Se articulará con herramientas de Orientación Socio-Ocupacional para apoyar el tránsito a la educación posmedia.
- · Ofrecerá una caja de herramientas para apoyar el trabajo de aula en los colegios distritales.
- **Participación de invitados.**
- **Uso de recursos basados en Inteligencia Artificial (IA).**

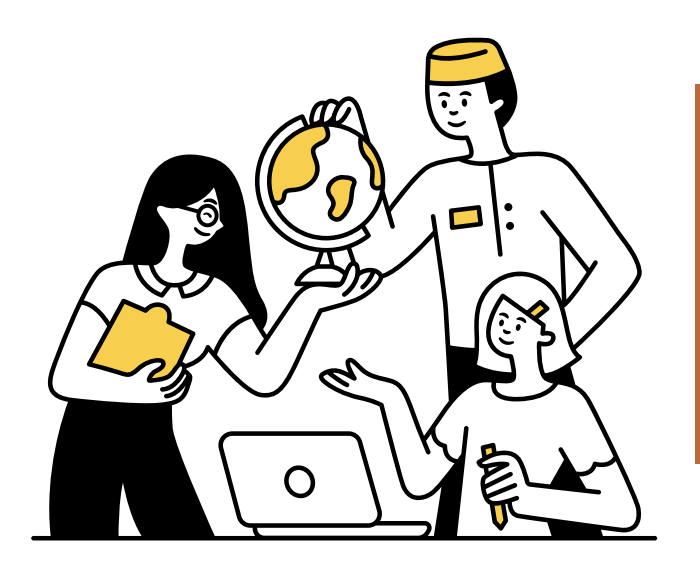

Son actividades periódicas que se desarrollan con estudiantes y docentes de educación media para fortalecer y mejorar los aprendizajes en matemáticas, sociales y ciudadanas, inglés, lectura crítica y ciencias naturales, y las habilidades para apoyar el tránsito a la educación posmedia.

**2023**

#### **2024**

### **Tutorías virtuales para el fortalecimiento de aprendizajes**

**Los docentes y estudiantes reconocen la estrategia como una herramienta que contribuye al cierre de brechas asociadas a las dificultades económicas de muchas familias y a la pérdida de aprendizajes por la pandemia.**

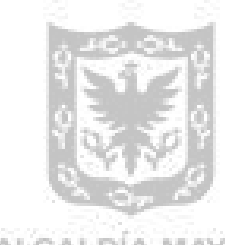

DE BOGOTA D.C.

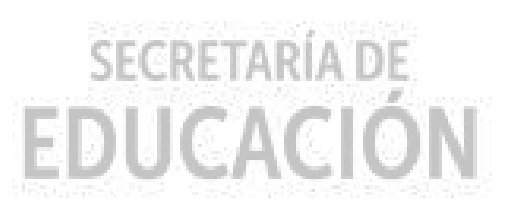

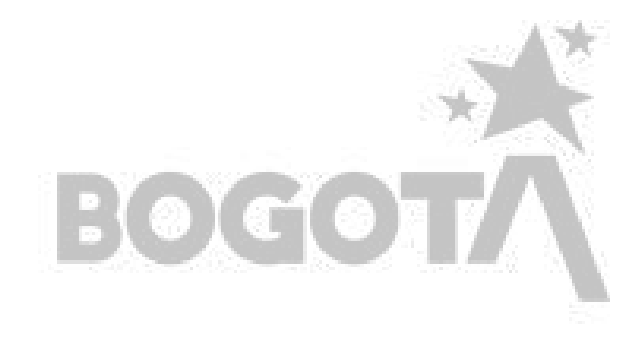

#### **Antecedentes... algo de historia...**

Esta estrategia tiene dos componentes, las Sesiones de fortalecimiento y la Ruta de tránsito a la educación posmedia:

#### **Fechas clave de las Tutorías virtuales para el fortalecimiento de aprendizajes:**

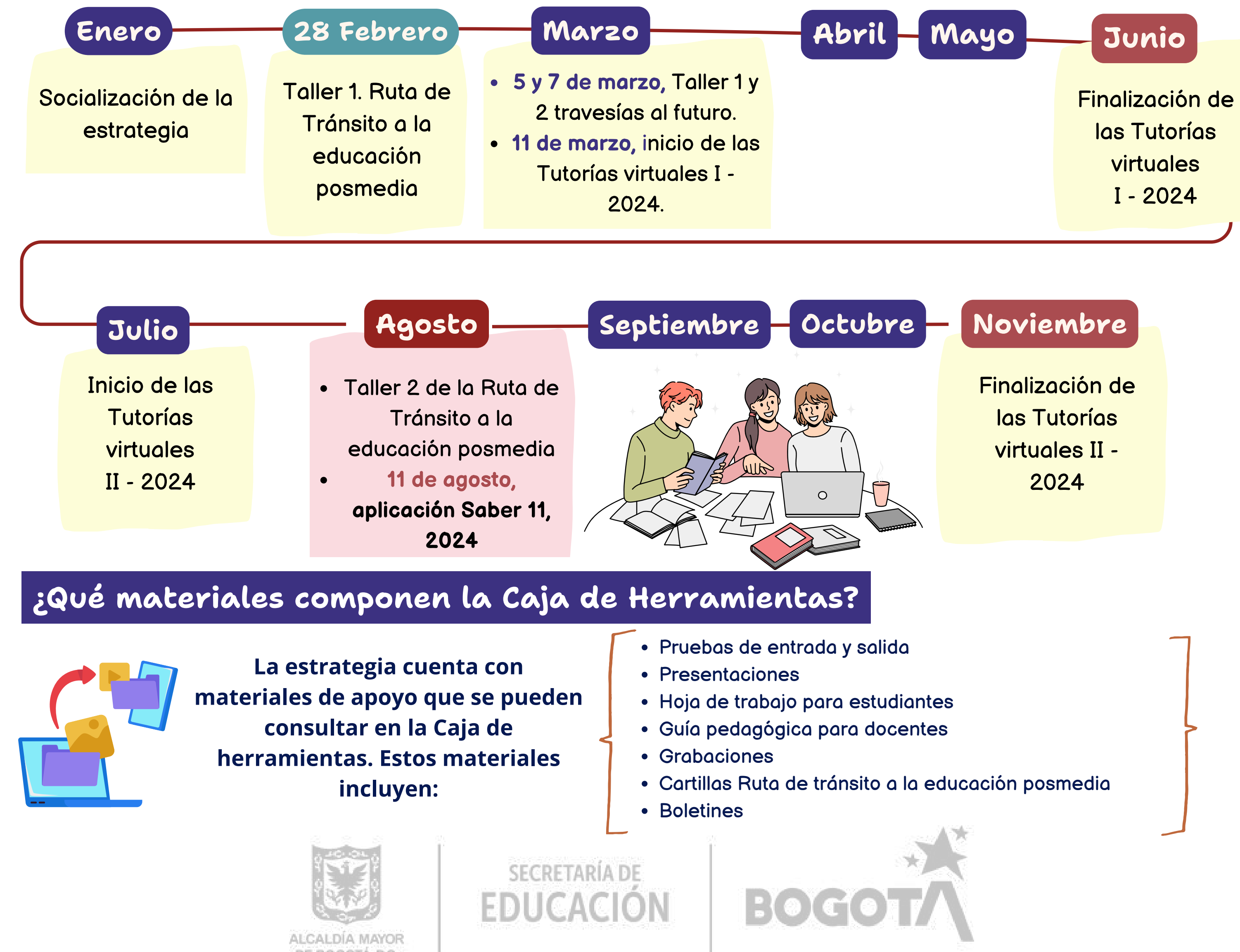

DE BOGOTA D.C.

Consisten en sesiones virtuales diarias de 1 hora y 30 minutos de duración. Cada encuentro se lleva a cabo en dos horarios\*:

- 7:00 a.m. a 8:30 a.m.
- 3:30 p.m. a 5:00 p.m.

**\*Te puedes conectar en cualquiera de los dos horarios.**

#### **1. Sesiones de fortalecimiento**

Consiste en sesiones que buscan brindar elementos para familiarizar a los estudiantes con el examen Saber 11 y herramientas de Orientación Socio Ocupacional para aportar a la toma de decisiones en el tránsito a la educación posmedia.

#### **2. Ruta de tránsito a la educación posmedia**

### **Tutorías virtuales para el fortalecimiento de aprendizajes**

**Monitorear** el grado de **desarrollo de las competencias** de los estudiantes que están por finalizar el grado undécimo de la educación media.

Proporcionar información a los colegios para su autoevaluación y **la consolidación y mejora de las prácticas pedagógicas.**

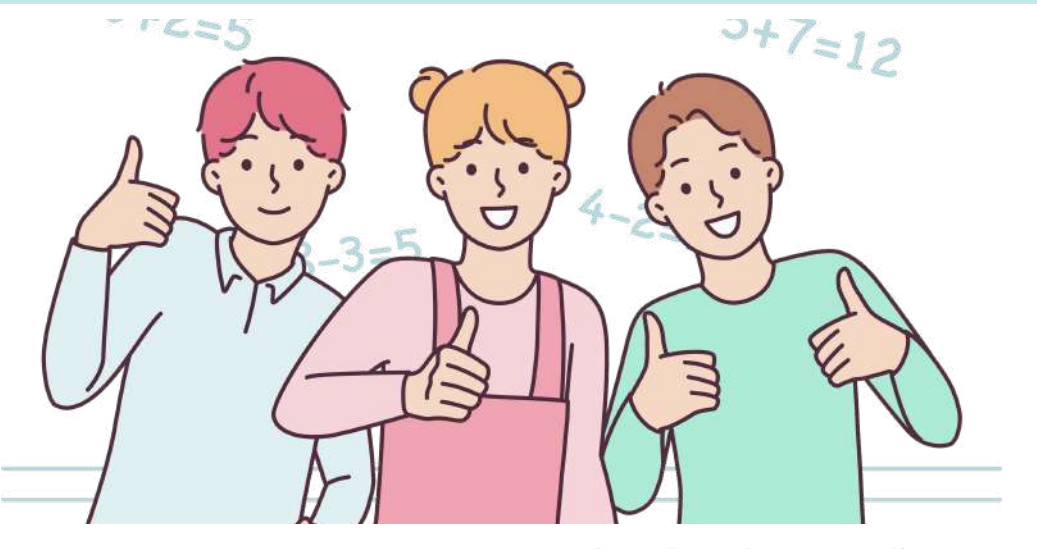

Proporcionar elementos al estudiante para la **realización de su autoevaluación** y el desarrollo de su proyecto de vida.

Proporcionar a las Instituciones de Educación Superior **información sobre las competencias de los aspirantes** y admitidos al ingresar a sus programas, que **sirva como base para el diseño de programas de nivelación académica** y prevención de la deserción.

Lo pueden presentar los estudiantes de **último grado de educación media**, quienes hayan obtenido el título de bachiller o quienes hayan superado el examen de validación de bachillerato.

#### **Se compone de 5 pruebas:**

- **Matemáticas** (50 preguntas)
- **Lectura crítica** (41 preguntas)
- **Sociales y ciudadanas** (50 preguntas)
- **Ciencias naturales** (58 preguntas)
- **Inglés** (55 preguntas).

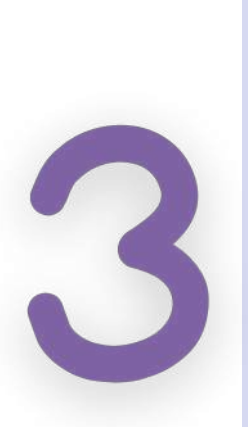

Las preguntas del examen son de **selección múltiple con única respuesta.** En estas se presenta un **enunciado** (situación, figura, texto, entre otras), **una tarea** (lo que el estudiante debe realizar) y **varias opciones de respuesta,** de las cuales solo una es correcta.

#### **Objetivos del examen Saber 11 Características del examen Saber 11**

El examen entrega los siguientes **tipos de resultados:**

Un **puntaje global.**

**SECRETARÍA DE** 

EDUCACION

- Un **puntaje para cada una de las pruebas.**
- Una clasificación del resultado de cada prueba en **niveles de desempeño,** es decir, la descripción cualitativa del resultado numérico.
- Un **percentil** que indica el desempeño individual frente a demás estudiantes que presentan el examen.

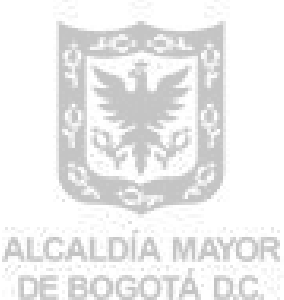

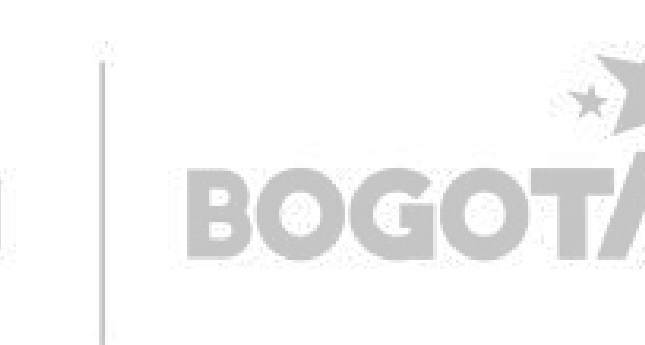

Es una evaluación estandarizada, elaborada y aplicada por el Icfes, requisito para el ingreso a la educación superior. Permite otorgar incentivos y becas, identificar fortalezas y tomar decisiones sobre el futuro profesional.

### **El examen Saber 11**

Las personas con **discapacidad motora** son ubicadas en espacios de fácil acceso y de ser necesario se brindan apoyos para manipular el material del examen; sin embargo, presentan el cuadernillo estándar para población general.

Las personas con **discapacidad cognitiva o visual** pueden presentar el cuadernillo general o un cuadernillo con ajustes razonables (con o sin la prueba de inglés).

Adicionalmente, las personas con discapacidad visual podrán recibir un kit tiflológico.

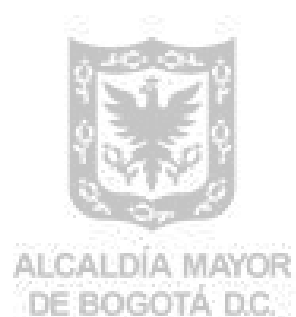

**SECRETARÍA DE EDUCACION** 

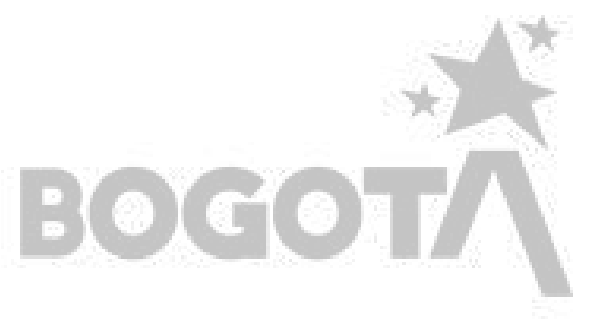

Luego de la inscripción, el Icfes se comunicará con los colegios para validar la información registrada.

**¿Cómo es el examen Saber 11 para la población con discapacidad?**

Durante el proceso de **inscripción** es posible indicar si un estudiante tiene alguna **discapacidad** y de **qué tipo** de discapacidad se trata. En el caso de estudiantes con discapacidad diferente a la motriz, es posible escoger el tipo de cuadernillo que se presenta:

- **Cuadernillo general** (contiene un mayor número de preguntas).
- **Cuadernillo con ajustes razonables** (se puede presentar o no la prueba de inglés).

**Todos los estudiantes con discapacidad,** sin importar la

versión del cuadernillo que presenten, contarán con los apoyos que hayan sido informados durante el proceso de inscripción.

Las personas con **discapacidad auditiva** pueden presentar el cuadernillo general o un cuadernillo con ajustes razonables (con o sin la prueba de inglés).

De manera conjunta con INSOR, se ha desarrollado una versión del examen en la que se utiliza una traducción de la prueba a Lengua de Señas de Colombia mediante videos en una interfaz por computador.

**El examen Saber 11 Acomodaciones para la población con discapacidad**

#### **Pregunta**

#### **Contexto**

*1984 es una novela futurista que tiene lugar en una sociedad totalitaria. Los ciudadanos de esta sociedad son controlados por una figura omnipresente conocida como el Gran Hermano. En el siguiente apartado, un miembro defensor del orden le explica al protagonista el principal propósito del régimen.*

No habrá lealtad; no existirá más fidelidad que la que se debe al Partido, ni más amor que el amor al Gran Hermano. No habrá risa, excepto la risa triunfal cuando se derrota a un enemigo. No habrá arte, ni literatura, ni ciencia. No habrá ya distinción entre la belleza y la fealdad. Todos los placeres serán destruidos. Pero siempre, no lo olvides, Winston, siempre habrá el afán de poder, la sed de dominio, que aumentará constantemente y se hará cada vez más sutil. Siempre existirá la emoción de la victoria, la sensación de pisotear a un enemigo indefenso. Si quieres hacerte una idea de cómo será el futuro, figúrate una bota aplastando un rostro humano... incesantemente.

Tomado de: Orwell, George. 1984. Barcelona: Ediciones Destino. 2008.

La función del párrafo inicial que aparece en cursiva es

A. presentar a los personajes que hacen parte de la novela 1984. B. describir el propósito del autor al escribir la novela 1984. C. contextualizar al lector sobre el tema que trata la novela 1984. D. criticar la sociedad que se representa en la novela 1984.

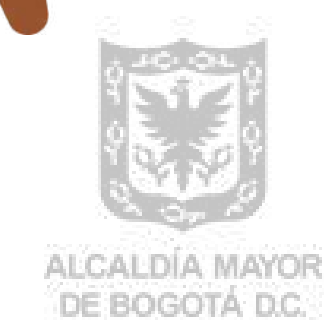

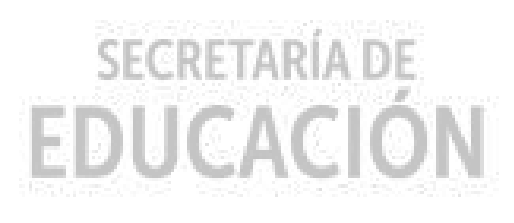

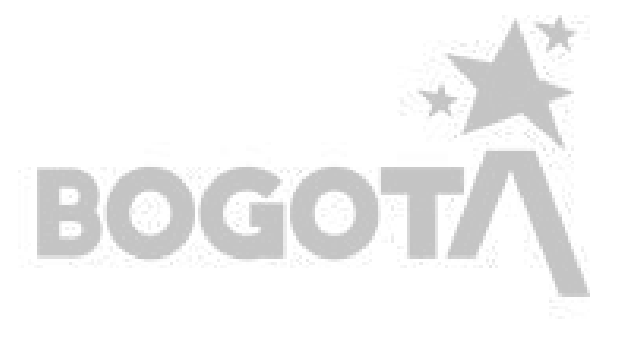

# **Prueba de lectura crítica**

#### **Examen Saber 11**

La prueba de lectura crítica evalúa las competencias necesarias para comprender, interpretar y evaluar textos que pueden encontrarse en la vida cotidiana y en ámbitos académicos no especializados. Se espera que los estudiantes cuenten con las capacidades lectoras para tomar posturas críticas frente a esta clase de textos.

A continuación se presenta un **ejemplo de pregunta** del área, relacionado con el texto narrativo. Esta pregunta evalúa la competencia **reflexionar a partir de un texto y evaluar su contenido.**

#### **Prueba de lectura crítica Examen Saber 11**

#### **Análisis del ejemplo**

Para responder apropiadamente esta pregunta, primero, debemos leer el enunciado para identificar qué nos están preguntando; estas son las **palabras clave**. Luego, debemos leer nuevamente el texto, pero, en este caso, únicamente el **literal** de donde tomaremos información para contestar la pregunta.

#### **¿Cómo encontrar la respuesta correcta?**

La pregunta indaga por la función que cumple un párrafo específico dentro del texto. El párrafo que se señala en el enunciado tiene dos particularidades, la primera es que sirve de introducción al texto narrativo, y la segunda es que se distingue del resto del texto por estar en cursiva. Estas dos particularidades permiten identificar que la función de este párrafo es diferente a la del texto central, que se identifica porque no está escrito en cursiva. Adicional a esto, el análisis de la información del párrafo nos permite comprender que este sintetiza el argumento de la novela 1984, situando al lector en un contexto específico de manera que, al leer el fragmento que le sigue, pueda comprender su sentido. A partir de esto se puede afirmar que la opción correcta es la C.

#### **Para fortalecer los aprendizajes necesarios para resolver este tipo de preguntas se recomienda tener en cuenta lo siguiente:**

**La construcción del sentido de un texto narrativo inicia en el reconocimiento de los elementos explícitos, tales como las acciones, los personajes, los lugares, etc. Estos elementos dan las bases que servirán para realizar una comprensión más profunda del texto.**

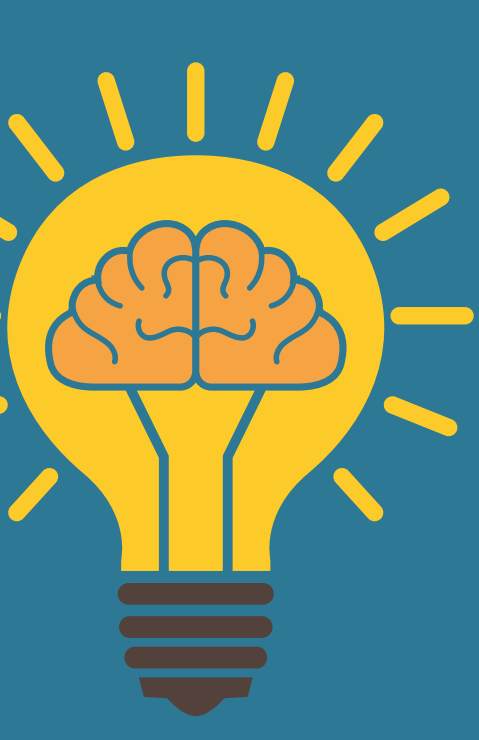

**SECRETARÍA DE** 

EDUCACION

**Usualmente, los textos narrativos que se utilizan en las pruebas Saber 11 son fragmentos de novelas que deben contextualizarse a partir tanto de la información que se presenta dentro del mismo, así como de elementos que lo acompañan como son los paratextos que tienen una función particular.**

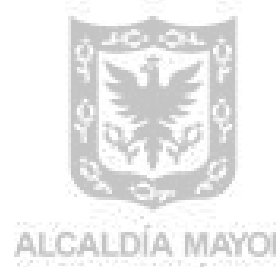

ALCALDIA MAYOR DE BOGOTA D.C.

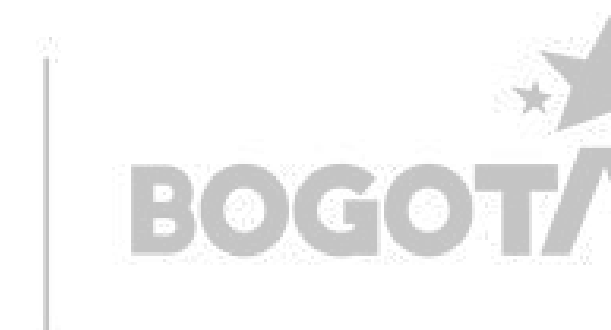

Una persona debe cercar con alambre un espacio que tiene la forma que se muestra en la figura.

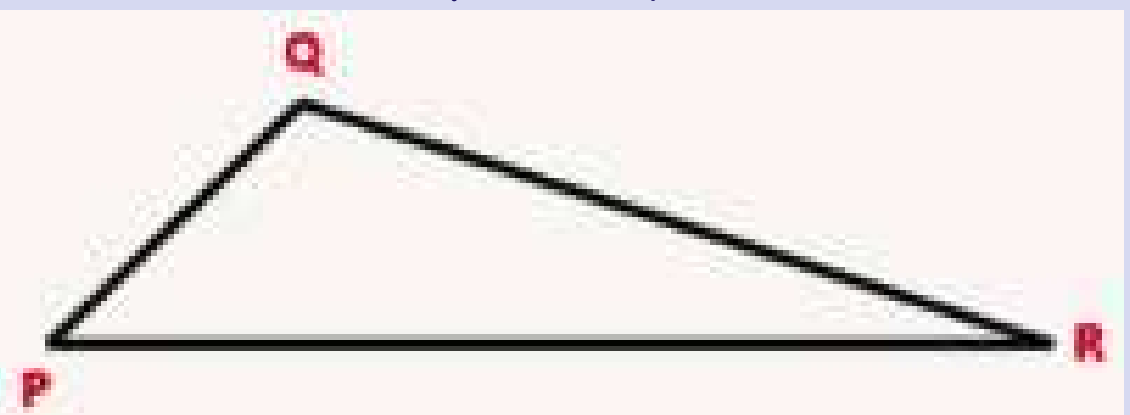

La persona ya cuenta con la cantidad de alambre para ir desde P hasta Q y desde Q hasta R. Para estimar lo que le falta para cercar desde P hasta R suma las dos cantidades que ya usó, de manera que con seguridad no le falte alambre, ¿es correcta esta solución?

A. No, porque eso solo funciona si en el triángulo uno de los ángulos internos es de 90 grados. B. Sí, porque la medida de P a R es menor que la suma de las medidas de los otros dos lados. C. No, porque las medidas de los lados de P a Q y de Q a R deben ser iguales para que la solución funcione.

D. Sí, porque la suma de las medidas de dos lados debe ser igual a la medida del otro lado.

**SECRETARÍA DE** 

EDUCACION

### **Prueba de matemáticas Examen Saber 11**

La prueba de matemáticas evalúa el "el uso flexible y comprensivo del conocimiento matemático escolar en diversos contextos". La prueba está estructurada a partir de tres dimensiones: competencias, ejes temáticos y contextos, que corresponden, respectivamente, a formas de usar las matemáticas, el tipo de conocimiento matemático empleado y los contextos en que se usan.

A continuación se presenta un **ejemplo de pregunta** del área de matemáticas. El eje temático es **Geometría** y la competencia que evalúa es **Argumentación**

> En la pregunta se pide validar la solución dada por una persona al problema de cercar con alambre el espacio mostrado. En este caso, se dispone de las medidas de los segmentos  $\overline{PQ}y$   $\overline{QR}$ , y solo le hace falta conocer la medida del segmento  $\overline{PR}$ . La solución propuesta es sumar los dos valores que ya tiene.

> Teniendo en cuenta la desigualdad triangular, esta solución es pertinente puesto que la medida del segmento  $\overline{PR}$  necesariamente será menor que la suma de las medidas de los otros dos segmentos, por lo que la opción de respuesta correcta es la B.

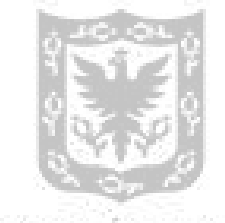

DE BOGOTA D.C.

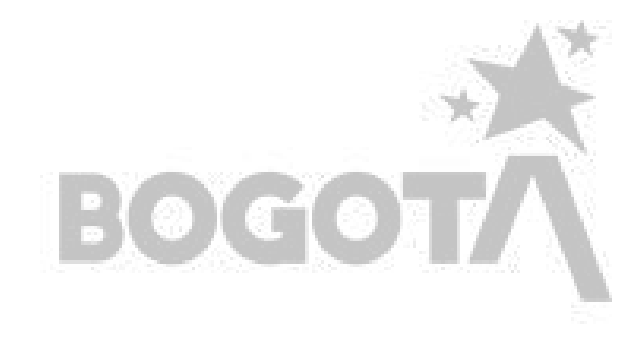

**¿Cómo encontrar la respuesta correcta?**

### **Prueba de sociales y ciudadanas Examen Saber 11**

La prueba de sociales y ciudadanas evalúa los conocimientos y habilidades que les permiten a los estudiantes comprender el mundo social a partir de las ciencias sociales y establecer esa comprensión como referente para su ejercicio como ciudadanos. Asimismo, evalúa la habilidad para analizar distintos eventos, argumentos, posturas, conceptos, modelos, dimensiones y contextos, así como la capacidad para reflexionar y emitir juicios críticos sobre estos.

En un debate presidencial a un candidato se le pregunta si en su posible periodo en la presidencia de la República planea expropiar grandes extensiones de tierras improductivas en manos privadas para dárselas a pequeños productores. El candidato, que conoce la Constitución, responde que en este tipo casos se debe tener cuenta múltiples variables, pues de lo contrario se estarían violando

A. los derechos fundamentales.

- B. los derechos sociales, económicos y culturales.
- C. los derechos colectivos y del medio ambiente.
- D. los derechos del territorio.

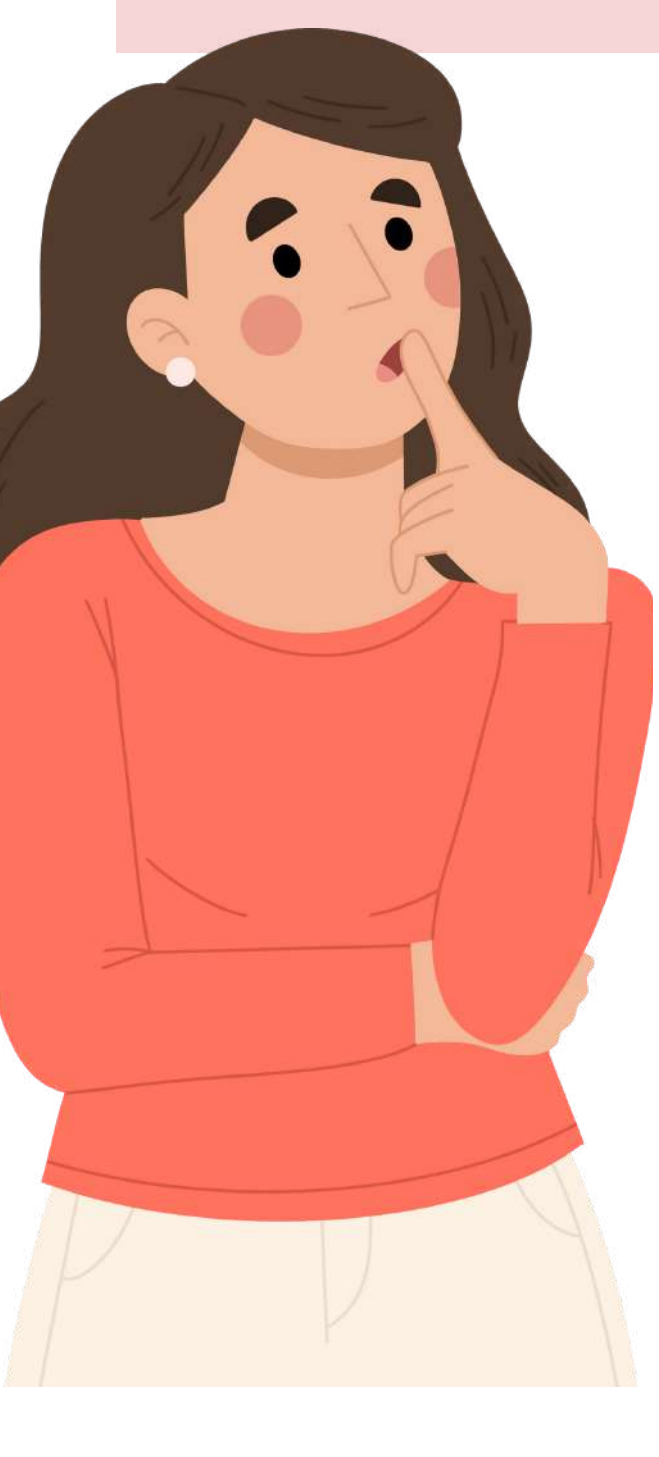

La pregunta anterior evalúa la habilidad para reconocer los derechos que son vulnerados o protegidos en una situación. En este caso, para contestar correctamente, se requiere identificar en la situación descrita el derecho que se podría llegar a vulnerar y, además, saber a qué categoría de los derechos pertenece puesto que las opciones están planteadas de esa forma. En la pregunta se hace referencia, específicamente, al derecho a la propiedad privada, que está establecido en el artículo 58 de la Constitución Política de Colombia, y hace parte de los derechos sociales, económicos y culturales. Por lo anterior, la respuesta correcta en ese caso es la **B.**

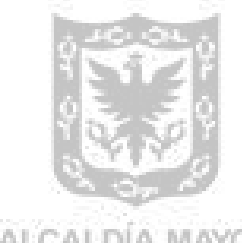

ALCALDIA MAYOR DE BOGOTA D.C.

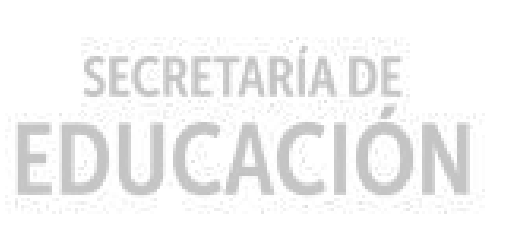

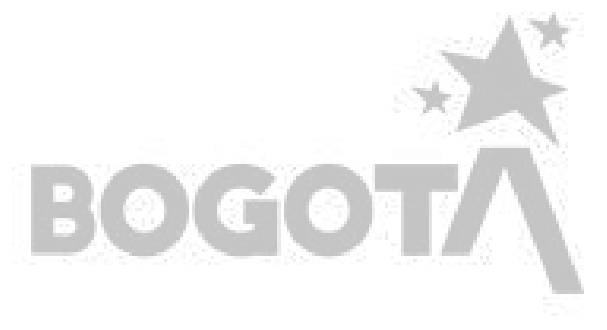

#### **¿Cómo encontrar la respuesta correcta?**

A continuación se presenta un **ejemplo de pregunta** del área. La competencia que evalúa es **Pensamiento social,** en competencias ciudadanas.

¿Cuál de las siguientes ecuaciones muestra la ley de la conservación de la masa en la obtención de amoniaco?

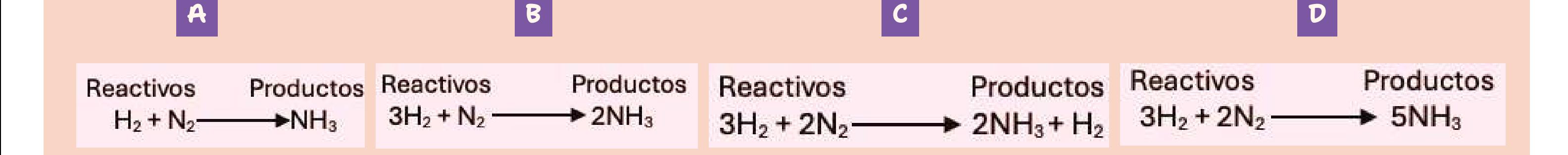

### **Prueba de ciencias naturales Examen Saber 11**

La prueba de ciencias naturales evalúa la capacidad que tienen los estudiantes para comprender y usar nociones, conceptos y teorías de las ciencias naturales en la solución de problemas. También evalúa la habilidad de los estudiantes para explicar cómo ocurren algunos fenómenos de la naturaleza con base en observaciones, patrones y conceptos propios del conocimiento científico, así como la capacidad de observar y relacionar patrones en los datos para derivar conclusiones de fenómenos naturales.

A continuación se presenta un **ejemplo de pregunta** del área. La competencia que evalúa es **uso comprensivo del conocimiento científico** y el componente **químico**.

La ley de conservación de la masa se puede demostrar al verificar que la cantidad de reactivos que hacen parte de una reacción química es la misma cantidad presente en los productos de la reacción. La producción de amoniaco (NH<sub>3</sub>) se puede llevar a cabo haciendo reaccionar los gases hidrógeno (H<sub>2</sub>) y nitrógeno (N<sub>2</sub>), en condiciones de temperatura y presión determinadas.

#### **¿Cómo encontrar la respuesta correcta?**

En esta pregunta, se debe identificar, en las opciones, la reacción química que representa el proceso descrito. Es importante destacar que para responder, en este contexto particular, se espera que los estudiantes:

- Comprendan los principios fundamentales de la estequiometría, entre ellos, **la ley de conservación de la masa** y la **relación cuantitativa entre reactivos y productos**.
- **Reconozcan patrones** y relaciones numéricas, como coeficientes estequiométricos y subíndices, con el fin de asegurar que la cantidad de átomos de cada elemento sea uniforme en ambos lados de la ecuación.
- Relacionen la **descripción verbal de una reacción química** y su r**epresentación simbólica** en una ecuación química.
- Seleccionen la opción correcta, de acuerdo con los puntos anteriores. Para este caso en particular la respuesta es la opción B.

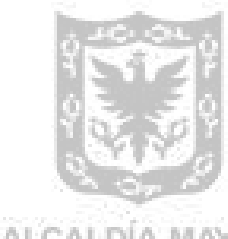

ALCALDIA MAYOR DE BOGOTA D.C.

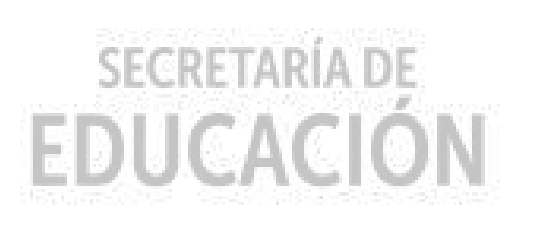

 $\blacksquare$ 

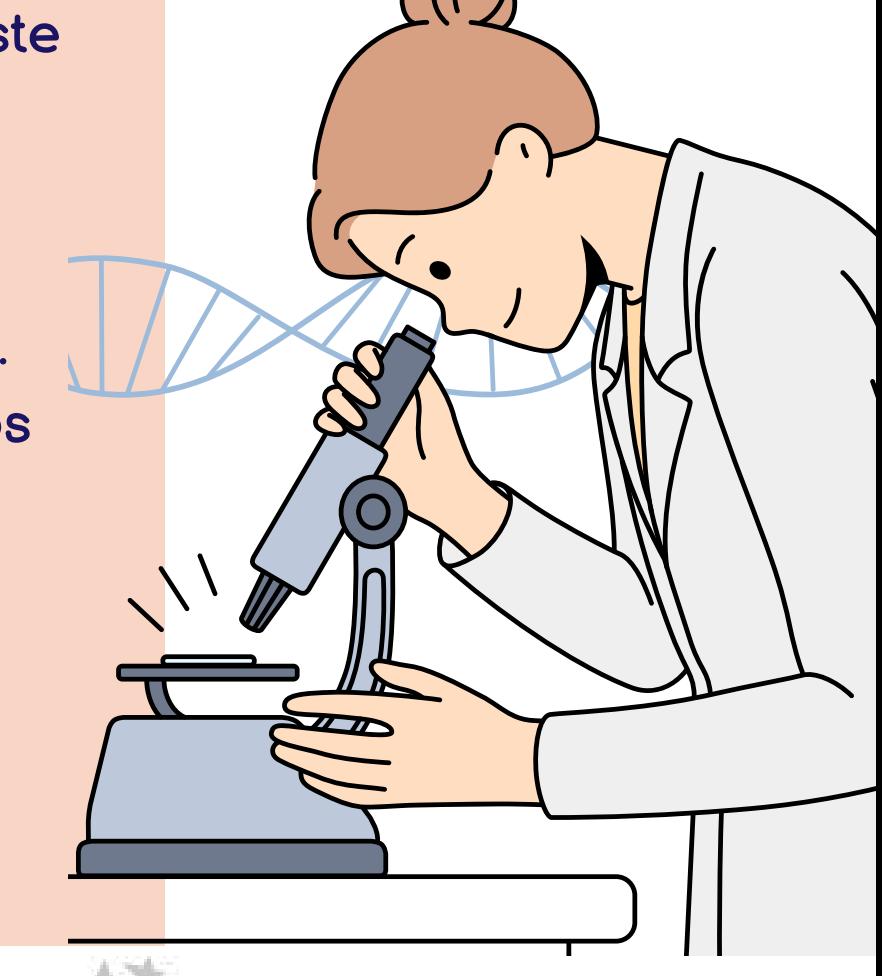

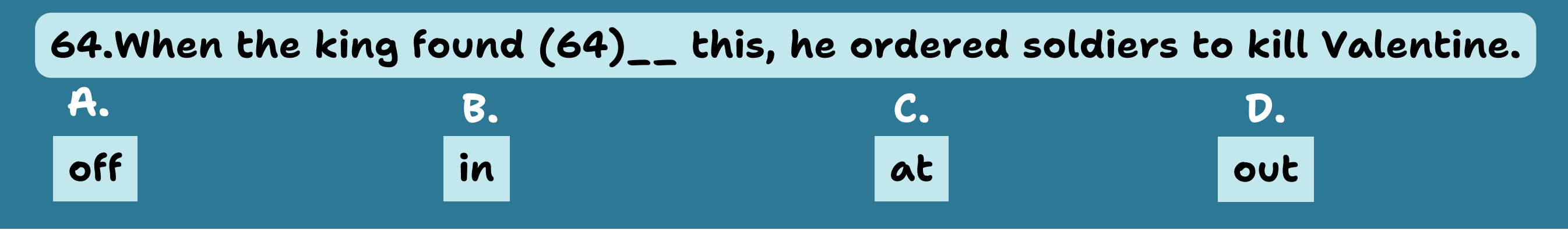

**SECRETARÍA DE** 

**¿Cómo encontrar la respuesta correcta?**

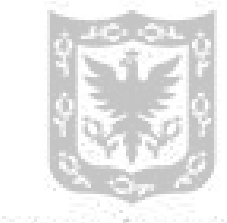

ALCALDIA MAYOR DE BOGOTA D.C.

#### **Prueba de inglés Examen Saber 11**

La prueba de Inglés busca medir las habilidades comunicativas del estudiante a nivel de lectura y uso del lenguaje, según lo expresado en el Marco Común Europeo de Referencia para las Lenguas (MCER). Esta prueba está organizada en 7 partes de léxico, gramática y lectura, y las preguntas aumentan su dificultad de manera progresiva según los niveles del MCER (A-, A1, A2 y B1).

Do you know what happens on February 14th every year? Many people exchange gifts, chocolates, cards, and flowers. This is done to celebrate Valentine's Day. It's always a lot of fun to get a card or some chocolates, but (63)\_ do we do this? There is a lot of mystery about this day.

A continuación se presenta un **ejemplo de pregunta** del área. De acuerdo con el Nivel MCER, esta pregunta corresponde a **Nivel B1** y evalúa la competencia **Lingüística (uso de vocabulario y gramática).**

#### **Valentine's Day**

One of the stories says that the original Valentine was a priest. It is said that the king. Claudius II had forbidden marriage because he thought that only unmarried men made the best soldiers. However, Valentine continued to hold weddings for a lot of young couples in secret. When the king found (64)\_\_ this, he ordered soldiers to kill Valentine.

Valentine's Day is now the second biggest holiday for cards and gifts. Women buy (65)\_\_ 90% of the cards, but gentlemen still buy the most chocolates and flowers to give as a Valentine's Day present.

> La formación correcta (*find out*) es un verbo compuesto que significa descubrir o enterarse de algo; en el caso de este texto, se usa para decir que, cuando el rey descubrió que Valentine oficiaba bodas para parejas jóvenes en secreto, este ordenó a los soldados que lo asesinaran. Las demás combinaciones de verbo con preposición que se forman con las opciones restantes, *find off, find at* y *find in*, no son pertinentes y no forman el significado apropiado para la oración. La primera y la segunda son combinaciones que no existen en inglés, la tercera se debe utilizar con un objeto directo entre el verbo y la preposición para indicar que se encontró a alguien en algún lugar que les pertenece.

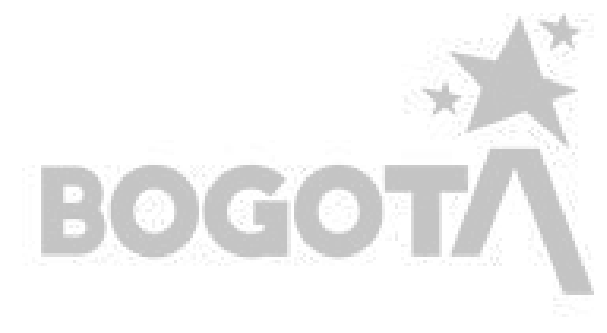

### **Cronograma de aplicación Examen Saber 11 Calendario A**

**¿Cuales son las fechas clave que debemos tener en cuenta**

**para el examen Saber 11?**

**2**<br> **2**<br> **2**<br> **2 Publicación de citaciones**

> **3**<br>**11 examen Saber 11**

**15 de abril al 10 de mayo de**

**1 Registro y recaudo**

**2024**

**4**<br> **4**<br> **6**<br> **6**<br> **6**<br> **6**<br> **6**<br> **6**<br> **6 1 de noviembre de 2024 Publicación de resultados individuales en la página web**

**ordinario**

**26 de julio de 2024**

**11 de agosto de 2024**

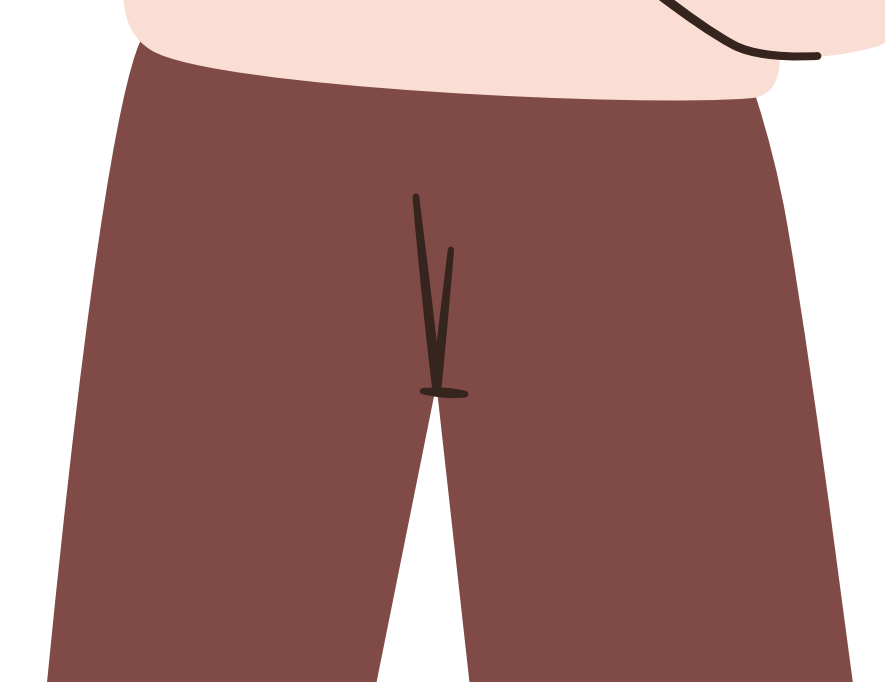

**Aplicación del**

**El cronograma completo se puede consultar en el enlace:** https://www.icfes.gov.co/documents/39286/28125263/2024\_Calendario11\_A\_V11.pdf

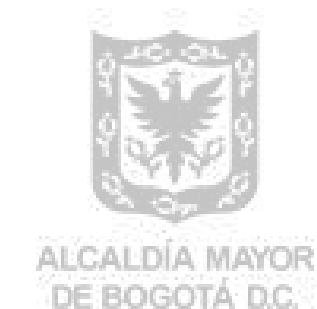

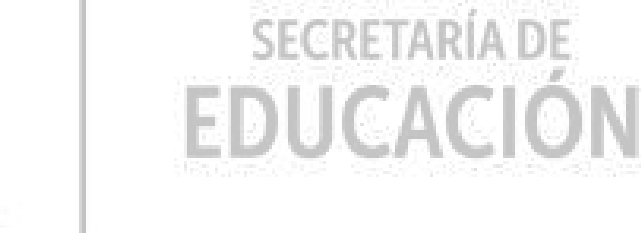

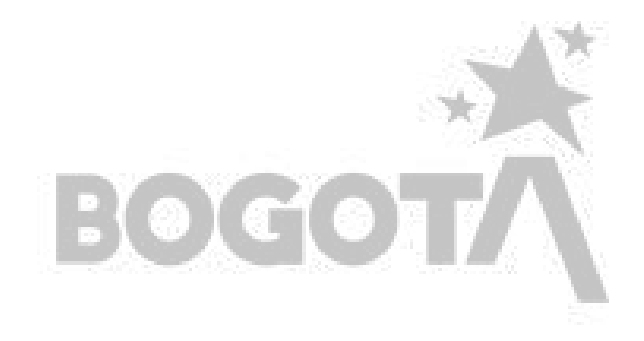

#### **1. [Distinción](https://www.alcaldiabogota.gov.co/sisjur/listados/tematica2.jsp?subtema=31275&cadena=e) Andres Bello**

#### **2. ICETEX - Diferentes líneas de [financiación](https://web.icetex.gov.co/creditos)**

- Pagar el total de la carrera.
- Subsidios de sostenimiento y amplios plazos de pago.

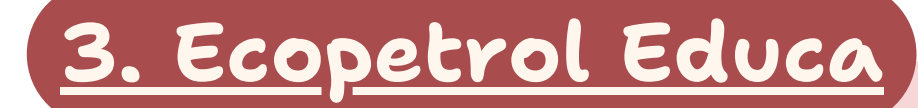

Alrededor de 48 estudiantes del país.

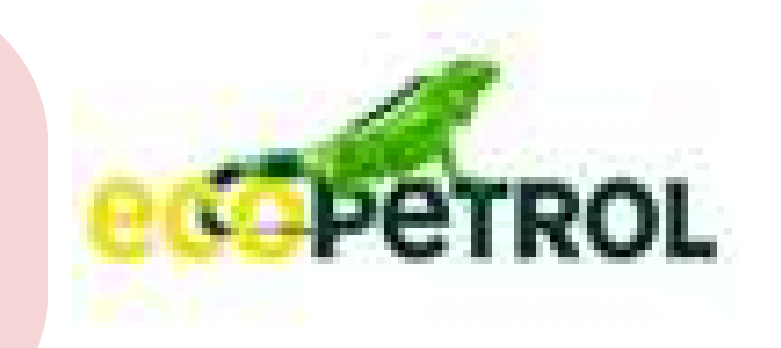

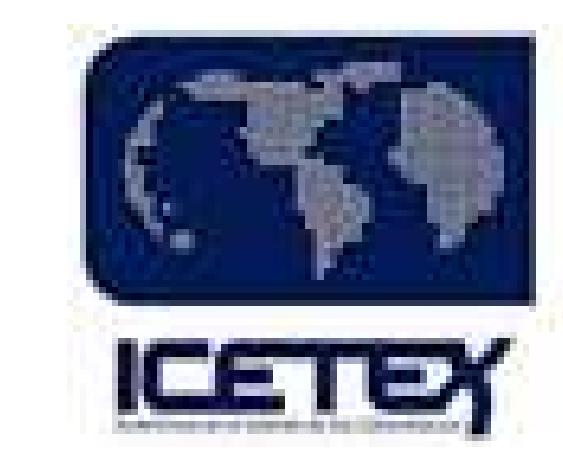

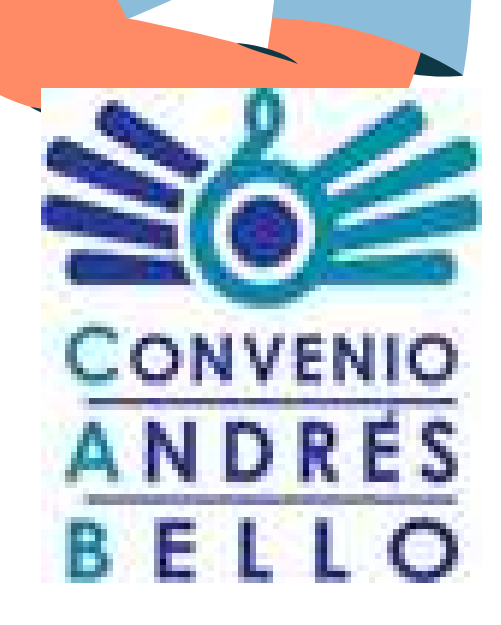

Estudios de Educación Superior, auxilios de transporte, alojamiento y manutención.

#### **4. Universidades**

Se pueden consultar en las páginas WEB de cada una de las universidades [\(Javeriana,](https://www.javeriana.edu.co/estudia-en-la-javeriana) [Andes](https://uniandes.edu.co/es/losandesteapoya)[,](https://admisiones.usta.edu.co/index.php/pregrado/convenios-auxilios-y-descuentos) Santo [Tomás](https://usantotomas.edu.co/admisiones), [Rosario,](https://urosario.edu.co/becas-y-apoyo-financiero) [EAFIT](https://www.eafit.edu.co/becas).

Decreto 2029 de octubre 16 de 2015, Ministerio de Educación Nacional

- 50 mejores resultados de todo el país.
- 100% del valor de la matrícula universitaria en cualquier programa acreditado hasta los 5 SMMLV (Salario mínimo mensual legal vigente).

### **Incentivos**

**Haz clic en el nombre de cada incentivo para acceder a más información.**

### **5. [Distrito](https://agenciaatenea.gov.co/convocatorias)**

Jóvenes a la U. – Todos a la U. Programas de acceso y permanencia de la Agencia Distrital para la Educación Superior, la Ciencia y la Tecnología (ATENEA).

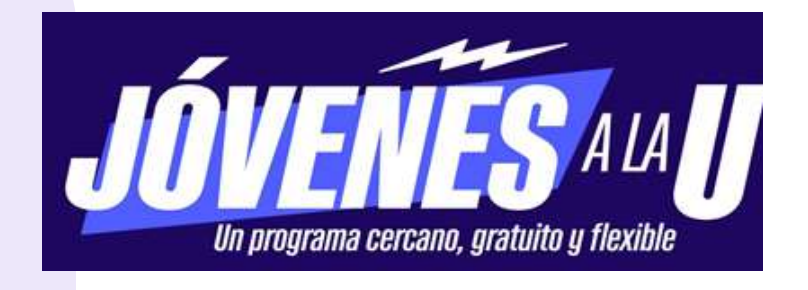

**UNIVERSIT** 

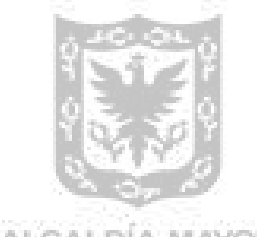

ALCALDIA MAYOR DE BOGOTA D.C.

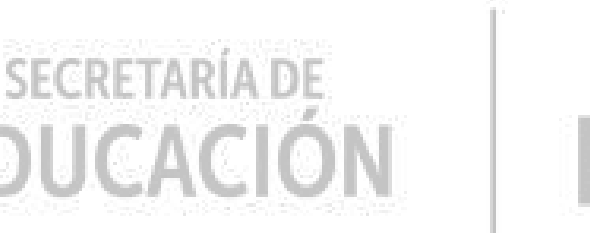

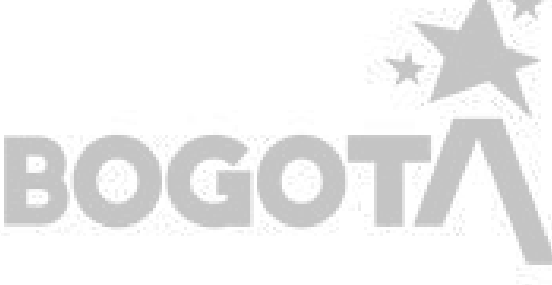

#### **Caja de herramientas del Icfes**

Conoce gratuitamente cómo son las preguntas del examen a través de ejemplos sencillos. **La puedes descargar o consultar en línea siguiendo los pasos que aparecen a continuación:**

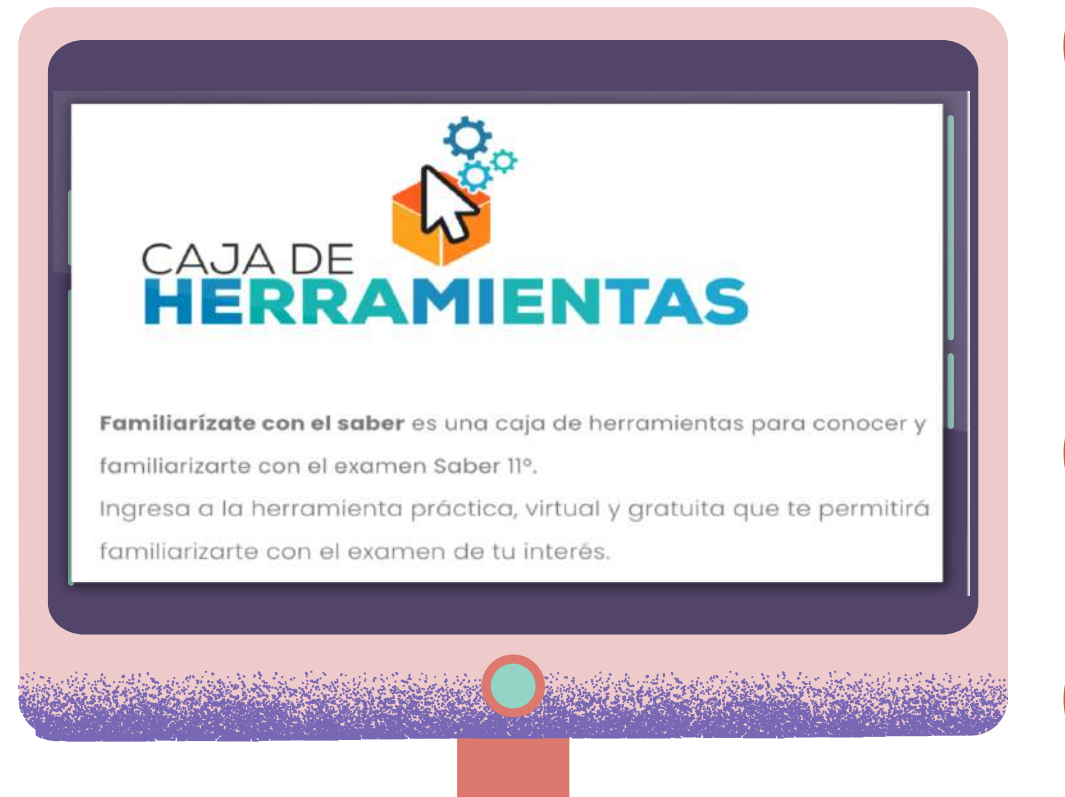

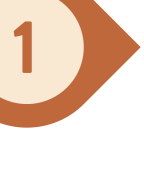

#### **Para descargar**

Busca el archivo en **descargas** y da clic sobre este para **descomprimir.**

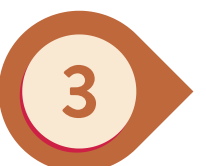

Da doble clic sobre el archivo **caja\_de\_herramientas.exe** y **¡Comienza a explorar!**

Ingresa al enlace [https://www.icfes.gov.co/documents/39286/3186104/01\\_](https://www.icfes.gov.co/documents/39286/3186104/01_caja_herramientas_Windows.zip/c39b2dca-06a0-6cd8-8d7d-bd487be61e23?t=1652364457065) [caja\\_herramientas\\_Windows.zip/c39b2dca-06a0-6cd8-](https://www.icfes.gov.co/documents/39286/3186104/01_caja_herramientas_Windows.zip/c39b2dca-06a0-6cd8-8d7d-bd487be61e23?t=1652364457065) [8d7d-bd487be61e23?t=1652364457065](https://www.icfes.gov.co/documents/39286/3186104/01_caja_herramientas_Windows.zip/c39b2dca-06a0-6cd8-8d7d-bd487be61e23?t=1652364457065)

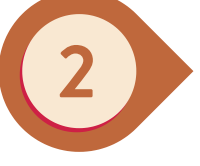

#### **Herramientas**

#### **Para consultar en línea**

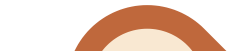

[Ingresa](https://www.icfes.gov.co/web/cajas-herramientas/Caja_Saber11) al enlace [https://www.icfes.gov.co/web/cajas-herramientas/saber11](https://www.icfes.gov.co/web/cajas-herramientas/Caja_Saber11)

A [continuación,](https://www.icfes.gov.co/web/cajas-herramientas/Caja_Saber11) encontrarás tres secciones con información muy importante sobre el [Examen.](https://www.icfes.gov.co/web/cajas-herramientas/Caja_Saber11) Haz clic en los botones **["S](https://www.icfes.gov.co/web/cajas-herramientas/Caja_Saber11)aber [más"](https://www.icfes.gov.co/web/cajas-herramientas/Caja_Saber11)** para acceder a los [contenidos.](https://www.icfes.gov.co/web/cajas-herramientas/Caja_Saber11)

 $\frac{381}{1}$ 

**SECRETARÍA DE** 

**EDUCACION** 

#### ¿Qué se evalúa?

Encontrarás las competencias y los conocimientos que se evalúan en el examen Saber 11°.

Haz clic en el botón naranja para ingresar y revisa cada una de las pruebas.

#### Saber más

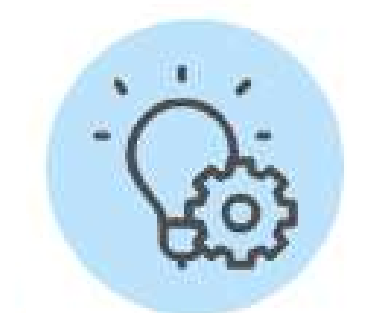

#### Practica

Conocerás cómo son las preguntas del examen gracias a ejemplos explicados para cada una de las cinco pruebas.

Haz clic en el botón naranja para ingresar y revisa cada una de las pruebas.

#### Interpreta tus resultados

Encontrarás información que te permitirá conocer cómo interpretar los resultados de tu examen Saber 11°.

Haz clic en el botón naranja para ingresar y revisa cada una de las pruebas.

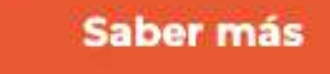

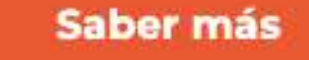

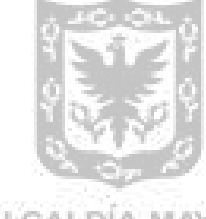

ALCALDÍA MAYOR DE BOGOTA D.C.

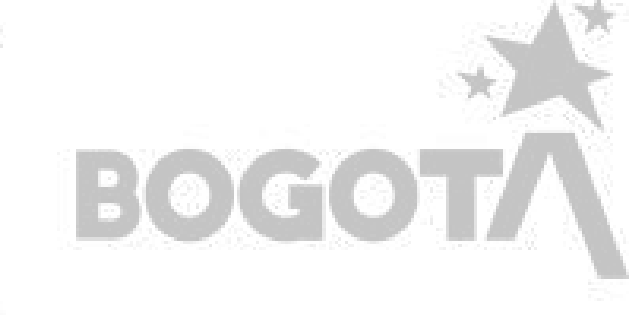

#### **El icfes Tiene un Preicfes**

[Cuadernillo](https://okonvirtual.com/ICFES/CAJA_HERRAMIENTAS_SABER11/assets/pdf/Cuadernillo_de_preguntas_Ciencias_Naturales_Saber_11_2021.pdf) de preguntas de **Ciencias [naturales](https://okonvirtual.com/ICFES/CAJA_HERRAMIENTAS_SABER11/assets/pdf/Cuadernillo_de_preguntas_Ciencias_Naturales_Saber_11_2021.pdf)**

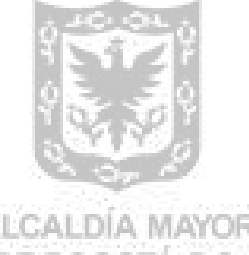

ALCALDIA MAYOR DE BOGOTA D.C.

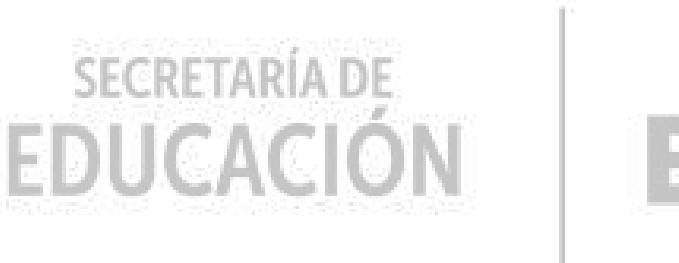

#### **Cuadernillos del Icfes**

A continuación, se encuentran los enlaces a **cuadernillos de preguntas** de las distintas áreas que evalúa el examen, **publicados por el Icfes:**

[Cuadernillo](https://okonvirtual.com/ICFES/CAJA_HERRAMIENTAS_SABER11/assets/pdf/Cuadernillo_de_preguntas_Lectura_Critica_Saber_11_2021.pdf) de preguntas de **[Lectura](https://okonvirtual.com/ICFES/CAJA_HERRAMIENTAS_SABER11/assets/pdf/Cuadernillo_de_preguntas_Lectura_Critica_Saber_11_2021.pdf) Critica**

[Cuadernillo](https://okonvirtual.com/ICFES/CAJA_HERRAMIENTAS_SABER11/assets/pdf/Cuadernillo_de_preguntas_Matematicas_Saber_11-2021.pdf) de preguntas de **[Matemáticas](https://okonvirtual.com/ICFES/CAJA_HERRAMIENTAS_SABER11/assets/pdf/Cuadernillo_de_preguntas_Matematicas_Saber_11-2021.pdf)**

[Cuadernillo](https://okonvirtual.com/ICFES/CAJA_HERRAMIENTAS_SABER11/assets/pdf/Cuadernillo_de_preguntas_Ingles_11_2021.pdf) de preguntas de **[Inglés](https://okonvirtual.com/ICFES/CAJA_HERRAMIENTAS_SABER11/assets/pdf/Cuadernillo_de_preguntas_Ingles_11_2021.pdf)**

[Cuadernillo](https://okonvirtual.com/ICFES/CAJA_HERRAMIENTAS_SABER11/assets/pdf/Cuadernillo_de_preguntas_Sociales%20_Ciudadanas_Saber_11-2021.pdf) de preguntas de **Sociales y [ciudadanas](https://okonvirtual.com/ICFES/CAJA_HERRAMIENTAS_SABER11/assets/pdf/Cuadernillo_de_preguntas_Sociales%20_Ciudadanas_Saber_11-2021.pdf)**

Esta es una **herramienta virtual gratuita** que el Icfes ofrece para que los estudiantes se familiaricen con el tipo de preguntas del examen Saber 11 y pongan a prueba sus conocimientos y competencias en las 5 áreas que evalúa.

#### **Para practicar en línea**

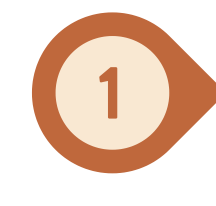

Seleccionar **"Saber 11"** y escribir el tipo y número de documento. dar clic en el botón "**Ingresar".**

Seleccionar la prueba que quieres realizar y hacer clic en el botón **"Iniciar".**

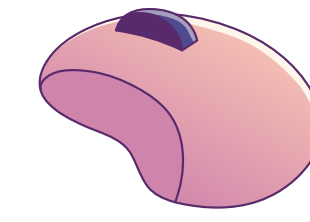

Ingresar al enlace [https://demoplexi.icfes.gov.co/preIcfes#no-back-button](https://demoplexi.icfes.gov.co/preIcfes) [a](https://demoplexi.icfes.gov.co/preIcfes) través de Google Chrome, o a través de la página del Icfes, en el menú de "El Icfes tiene un Preicfes".

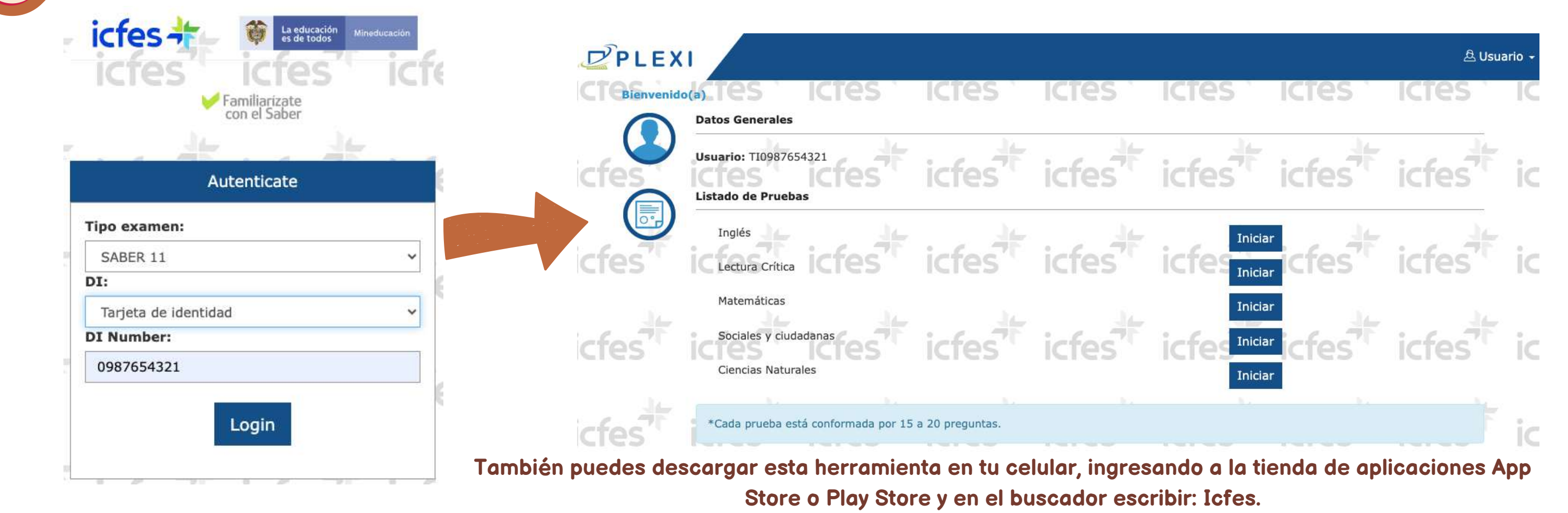

### **Herramientas para fortalecer aprendizajes**

#### **Puntaje Nacional**

Esta es una plataforma en línea, **gratuita**, que permite a los estudiantes familiarizarse con el examen, a través de **simulacros virtuales** para cada una de las áreas evaluadas. Además, permite registrar el puntaje histórico obtenido en los simulacros.

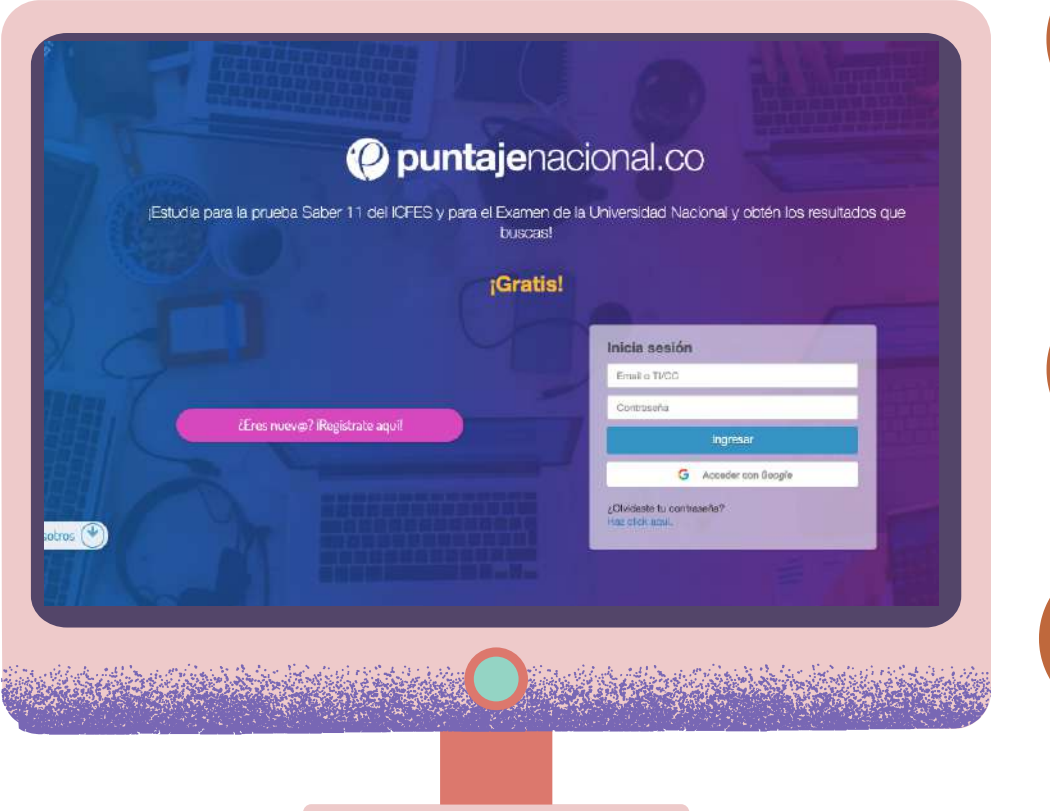

Hacer clic en **"Inicio".** Luego en la opción **"Hacer simulacro Saber 11 por asignaturas".**

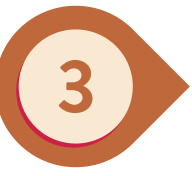

Seleccionar una de las 5 áreas y hacer clic en **"Realizar simulacro Saber"** para realizar el examen de forma virtual o descárgalo.

Ingresar al enlace <https://www.puntajenacional.co/landing>. Registrate o accede con una cuenta de Facebook o Gmail.

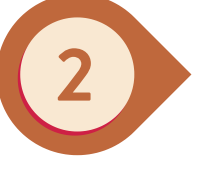

### **Herramientas para fortalecer aprendizajes**

Ingresar al enlace **<https://pruebat.org/>** y registrate. Este paso es importante para guardar los avances en la plataforma, pero no es obligatorio para utilizarla.

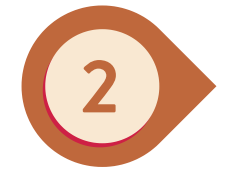

Podrá escoger distintas secciones de la plataforma, como **"cursos" , "clases" , "acertijos" , "notas"** (textos breves sobre hábitos de estudio y recomendaciones) y **"Lo que debes saber"** (videos y ejercicios para desarrollar habilidades). Allí también te podrás familiarizar con la prueba **PISA que** se ubica en la opción **"contenido".**

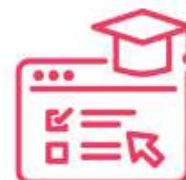

Cursos

Cursos, ejercicios y evaluaciones para aprender diversos temas. Permiten obtener una constancia de participación.

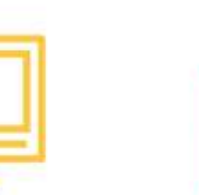

**Clases** 

conocimiento.

Clases y ejercicios Acertijos para para repasar temas de fortalecer habilidades distintas áreas del en áreas como lectura, matemáticas, ciencias, entre otras.

**Acertijos** 

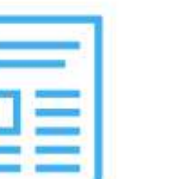

**Notas** 

Textos breves sobre educación, hábitos de estudio y recomendaciones literarias.

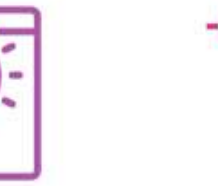

Lo que debes

saber

Videos y ejercicios

para desarrollar

habilidades

indispensables para la

vida diaria.

**SECRETARÍA DE** 

EDUCACION

Prepárate

Prepárate para el ingreso a la secundaria, bachillerato o universidad.

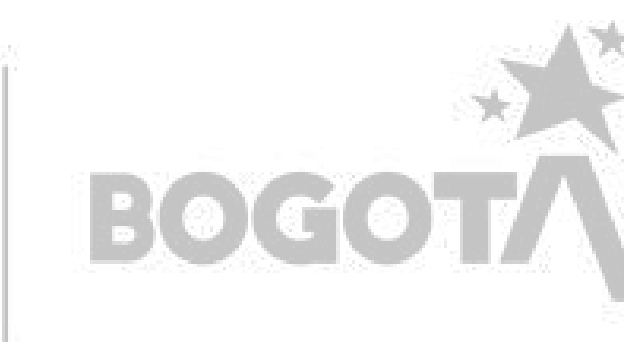

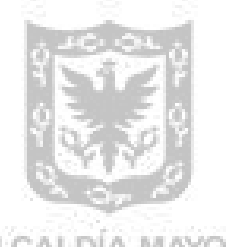

ALCALDIA MAYOR DE BOGOTA D.C.

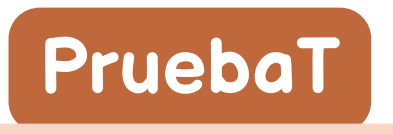

Es una plataforma en línea, cuyo objetivo es brindar de **manera gratuita, experiencias de aprendizaje a estudiantes,** docentes, y padres de familia, con el fin de fortalecer conocimientos y habilidades. A continuación, se presentan los pasos para acceder.

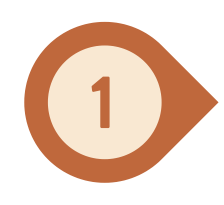

Esta aplicación de celular gratuita **(disponible para dispositivos Android y Apple)** está creada para

estudiantes de 6º a 11º y permite practicar para la prueba de inglés usando juegos y actividades que entregan un puntaje y permiten guardar el progreso.

Esta app ofrece actividades para los niveles Pre-A1, A1, A2 y B1 a través de misiones dentro de un entorno de aprendizaje divertido con una experiencia de usuario similar a los videojuegos.

**A continuación, se presentan algunos enlaces de interés para facilitar el uso de la herramienta:**

- **¿Cómo [registrarse?](https://www.youtube.com/watch?v=SpbQgZ2gPcc)**
- **¿Cómo [descargar](https://www.youtube.com/watch?v=MkY-Uqj5ypc) la [aplicación?](https://www.youtube.com/watch?v=MkY-Uqj5ypc)**
- I**ntroducción [sobre](https://www.youtube.com/watch?v=qyx9UKui9nE&ab_channel=ColombiaAprende) el uso de la [aplicación](https://www.youtube.com/watch?v=qyx9UKui9nE&ab_channel=ColombiaAprende)**
- **¿Qué se debe [hacer](https://www.youtube.com/watch?v=o7eiPbQ74Ao) en cada misión del [juego?](https://www.youtube.com/watch?v=o7eiPbQ74Ao)**

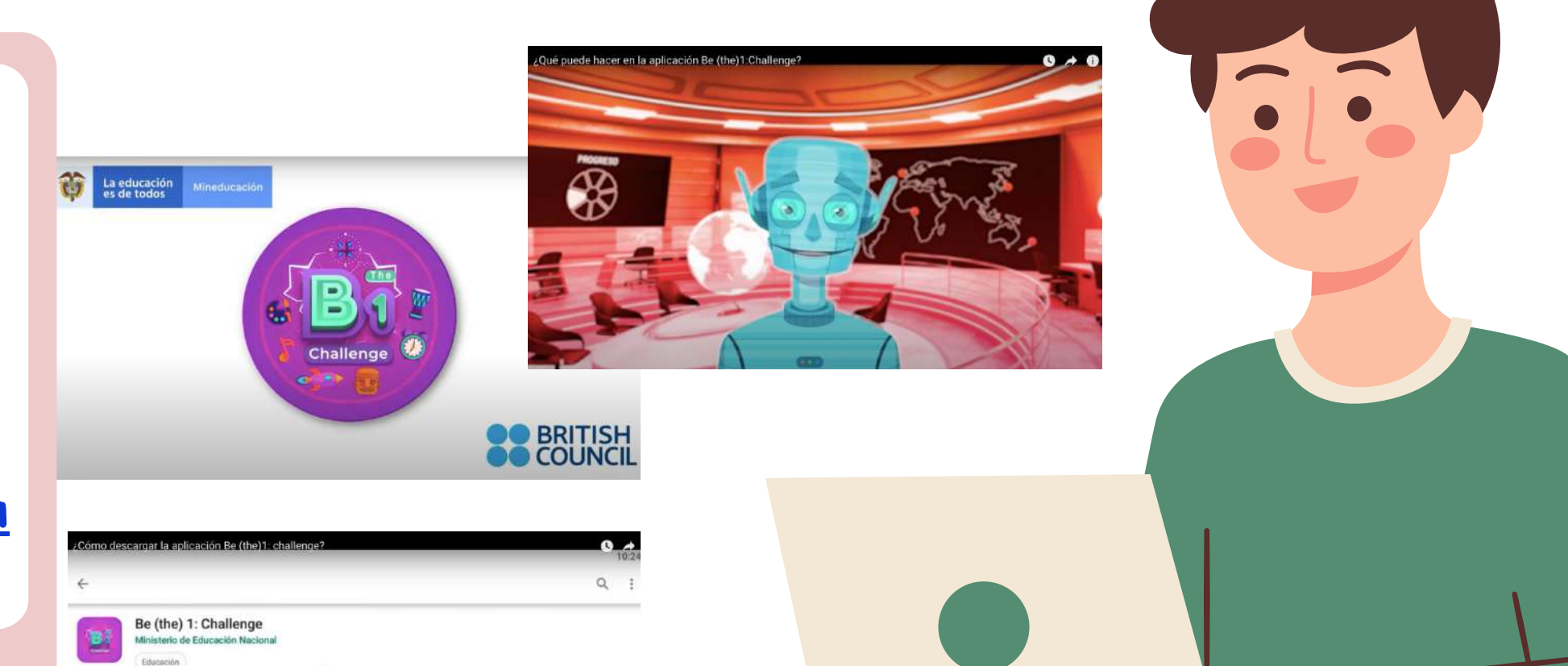

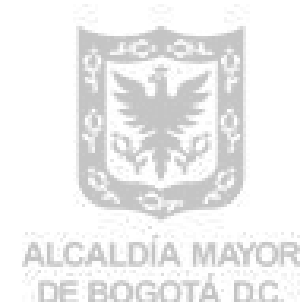

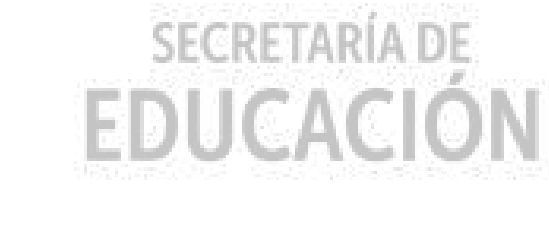

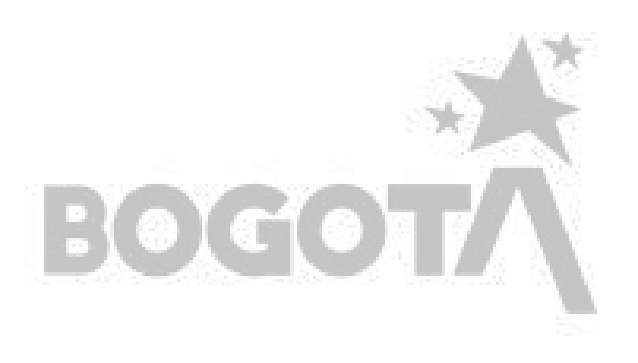

#### **Aplicación Be (The) 1 Challenge**

**BGlob** 

**Know Now20** Achieving Skills, Preparing for Life

BOGOTA SPERITISH

#### **Cartilla Know Now**

Esta es una cartilla diseñada para que los estudiantes refuercen las competencias en **inglés** que evalúa esta prueba, en el examen Saber 11.

> **Descarga la cartilla dando clic en la imagen**

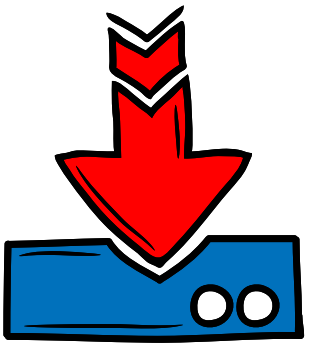

- Una prueba diagnóstica inicial y final.
- Un entrenamiento para las siete secciones del examen.
- El objetivo de cada parte de la prueba.
- Cómo responder las preguntas, recomendaciones para el uso del tiempo durante la prueba.
- Ejemplos de preguntas con estrategias y preguntas de práctica.
- De igual manera, se puede acceder a la sección **"¡Pare, revise, corrija y siga!"** , la cual permite establecer un plan de mejoramiento.

#### **En la cartilla encontrarás:**

### **Herramientas para fortalecer aprendizajes**

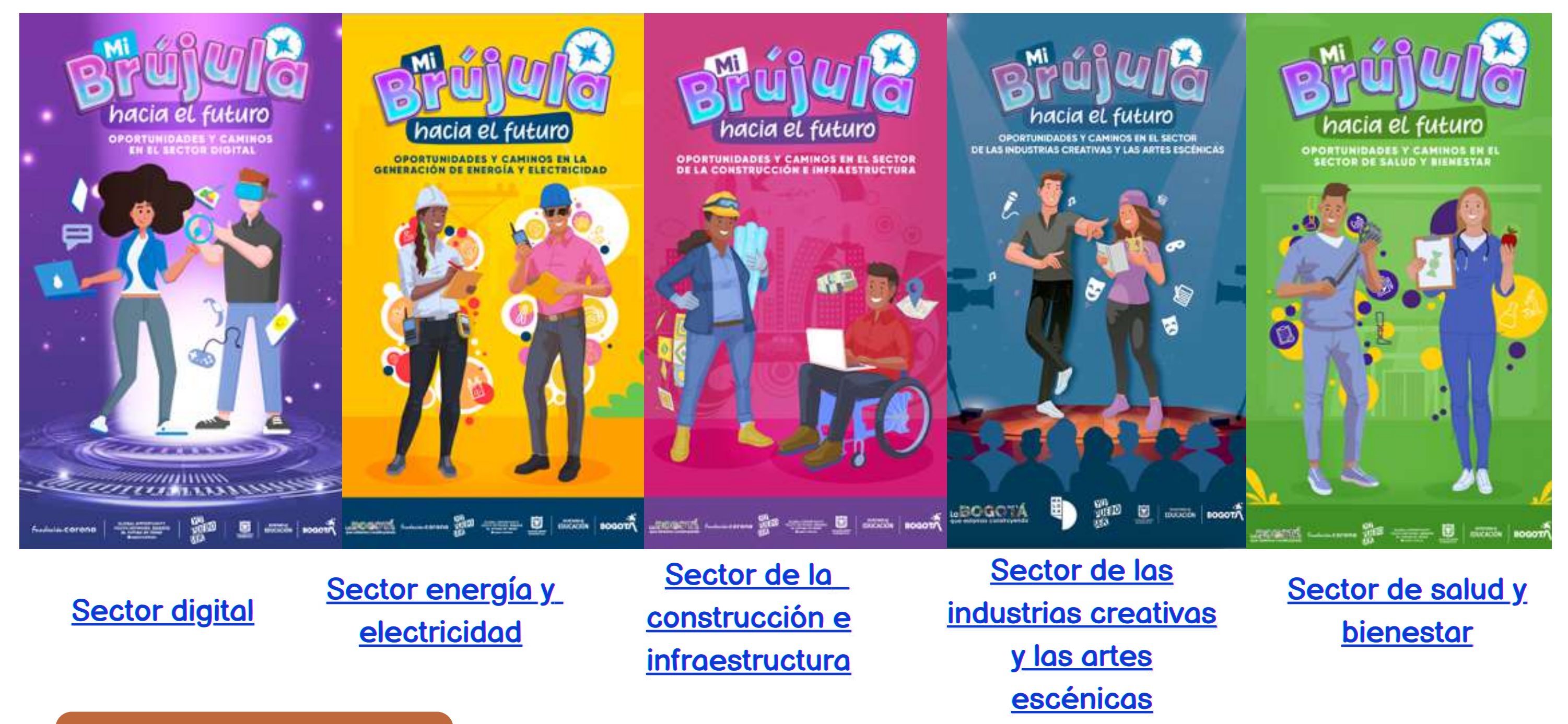

La Secretaría de Educación del Distrito creó este espacio para ayudarte a tomar mejores decisiones cuando te gradúes del colegio y puedas ser lo que quieras ser. Queremos que avances en tu proyecto de vida, realices tus sueños y puedas convertirte en un agente de cambio. Ingresa al portal en el enlace: **https://yopuedoser.educacionbogota.edu.co/es**

#### **Mi brújula hacia el futuro**

"**Mi brújula hacia el futuro"** es una herramienta que orienta a los jóvenes de la ciudad para que tomen decisiones informadas a partir del conocimiento de sus habilidades e intereses y reconozcan las oportunidades de formación y empleo que se ofrecen en el territorio donde se encuentran. Te invitamos a explorar los catálogos de "Mi brújula hacia el futuro".

### **Herramientas complementarias**

#### **A continuación, se encuentran los catálogos disponibles para cada sector.**

#### **Portal Yo puedo ser**

#### **¡Animate a explorar este portal!**

#### $80<sub>l</sub>$

## **BECAS Y OPORTUNIDADES PARA EL<br>ACCESO A LA EDUCACIÓN SUPERIOR.**

Si te encuentras buscando opciones para ingresar a la educación superior, puedes conocer las alternativas que tenemos para ti

Te ayudamos a cumplir tu sueño de estudiar, a través de financiación flexible en:

- **Carreras profesionales**
- · Carreras técnicas y tecnológicas
- **Bootcamps**

**Conoce más** 

Ingresa a www.lumni.net

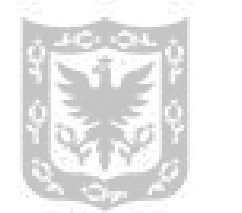

ALCALDIA MAYOR DE BOGOTA D.C.

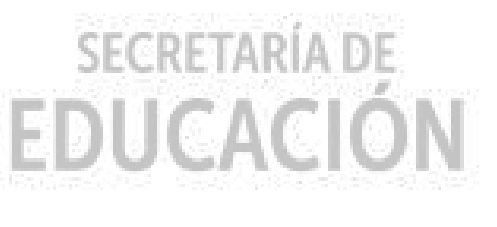

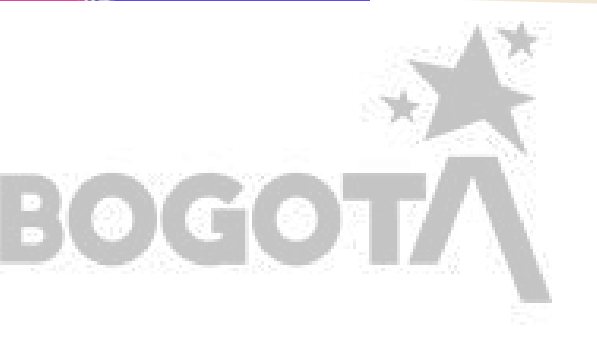

#### **Autoevalúate**

### **Recomendaciones para presentar el examen Saber 11**

¿En qué **áreas específicas** me siento más seguro y en **cuáles necesito mejorar** antes del examen Saber 11?

¿Qué hago para **manejar el estrés y la ansiedad** antes y durante el examen Saber

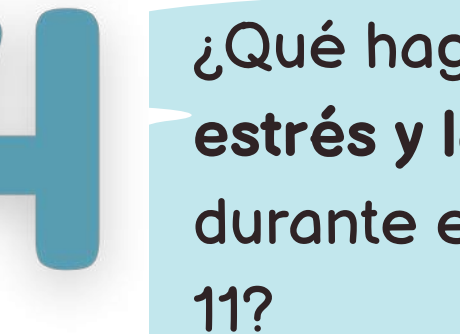

¿Cómo distribuyo mi **tiempo de estudio** para cubrir **todas las áreas** del examen Saber 11 de manera efectiva?

¿Cómo he **preparado mi mente** para abordar preguntas desafiantes o inesperadas que puedan surgir durante el examen Saber 11?

¿He revisado **las instrucciones** del examen? y ¿Estoy **familiarizado con el formato de las preguntas** y cómo responderlas correctamente?

Te invitamos a considerar la respuesta a las siguientes preguntas clave sobre la presentación del examen Saber 11

#### **Organízate**

De acuerdo con la respuesta a las preguntas anteriores, planea actividades especificas.

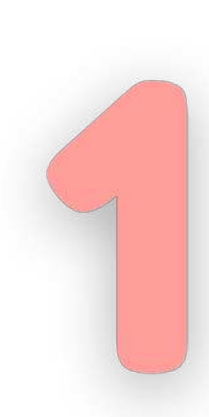

- **Lee cuidadosamente** las instrucciones del examen antes de la fecha de la prueba.
- Presta atención a los detalles como la **cantidad de preguntas y el tiempo** asignado para cada sesión.

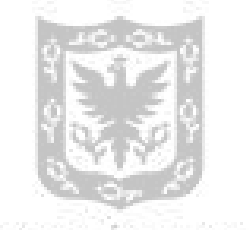

ALCALDIA MAYOR DE BOGOTA D.C.

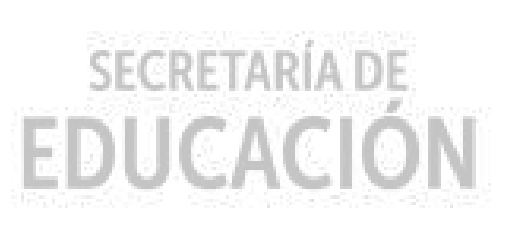

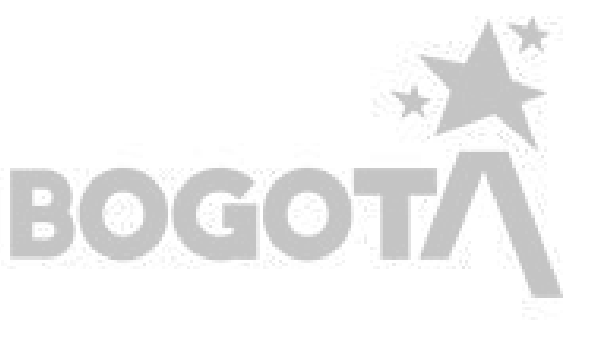

- **Practica técnicas de relajación** como la respiración profunda, la meditación o el yoga.
- **Habla con amigos, familiares o profesores** sobre tus preocupaciones para obtener apoyo emocional.

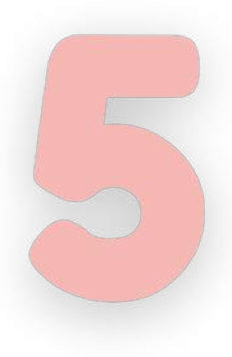

- Identifica tus fortalezas y debilidades a través de la práctica con las **pruebas de entrada y salida y las herramientas sugeridas.**
- Dedica más tiempo de estudio a las áreas en las que necesitas mejorar, pero no descuides completamente las áreas en las que te sientes más seguro.

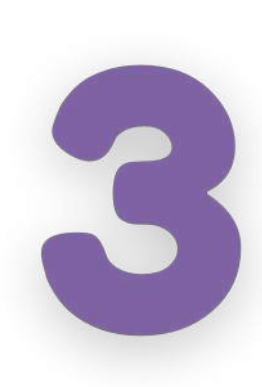

- Crea un **plan de estudio** detallado que incluya todas las áreas del examen.
- Asigna una **cantidad específica de tiempo** para estudiar cada área, priorizando aquellos en las que necesitas más ayuda.

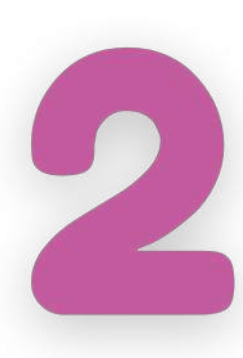

- **Realiza actividades** para familiarizarte con el examen, el formato y el tipo de preguntas que podrían presentarse.
- Mantén una actitud positiva y confiada, **recordándote a ti mismo que tienes muchas habilidades** y eres capaz enfrentar los desafíos que puedan surgir.

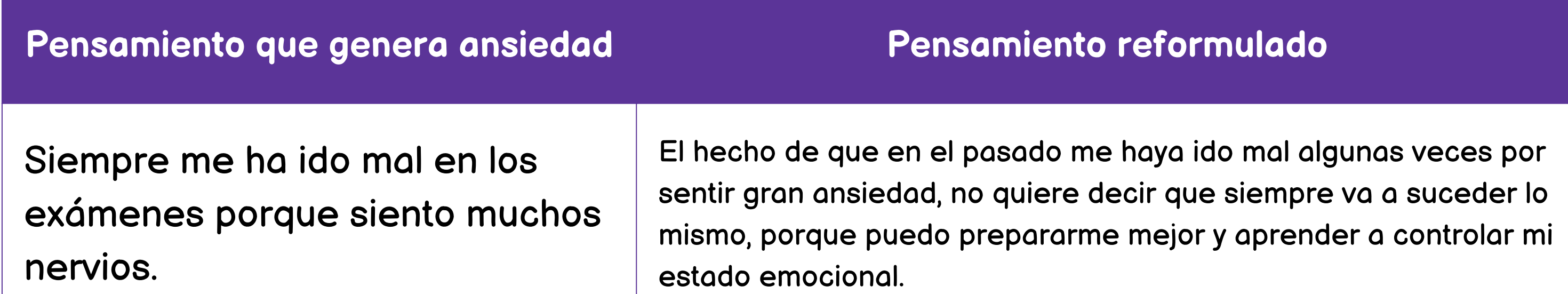

**Descarga la cartilla donde encuentras recomendaciones sobre ¿Cómo [gestionar](https://www.redacademica.edu.co/sites/default/files/2021-12/32%20Co%CC%81mo%20gestionar%20tus%20emociones%20para%20presentar%20el%20examen%20Saber%2011.pdf) tus [emociones](https://www.redacademica.edu.co/sites/default/files/2021-12/32%20Co%CC%81mo%20gestionar%20tus%20emociones%20para%20presentar%20el%20examen%20Saber%2011.pdf) para presentar el examen [Saber](https://www.redacademica.edu.co/sites/default/files/2021-12/32%20Co%CC%81mo%20gestionar%20tus%20emociones%20para%20presentar%20el%20examen%20Saber%2011.pdf) 11?**

**LA EDUCACIÓN EN PRIMER LUGAR** 

> ¿Cómo gestionar tus emociones para presentar el examen Saber 11?

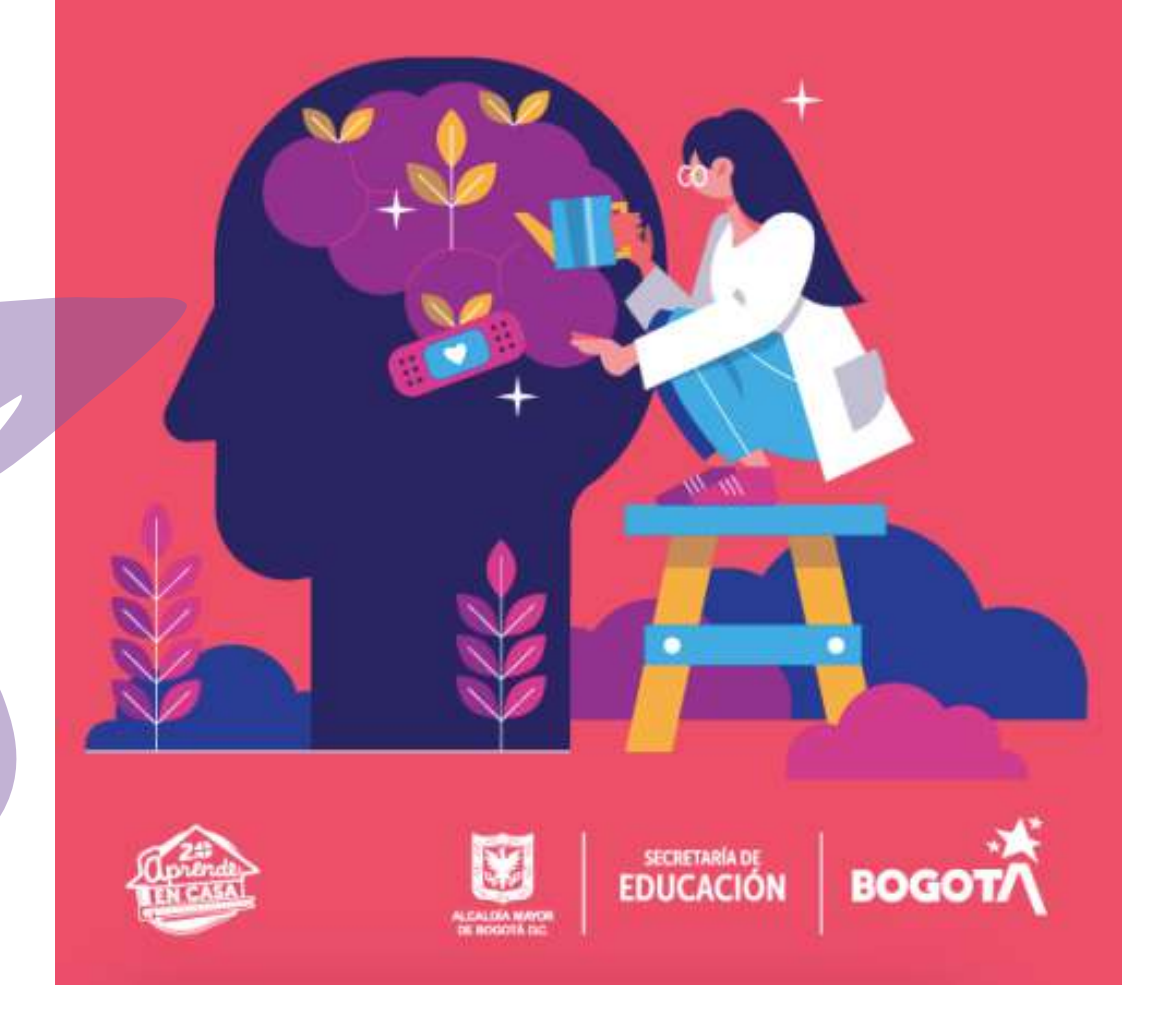

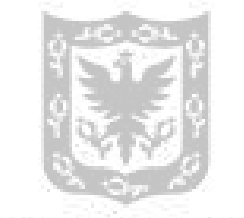

ALCALDIA MAYOR DE BOGOTA D.C.

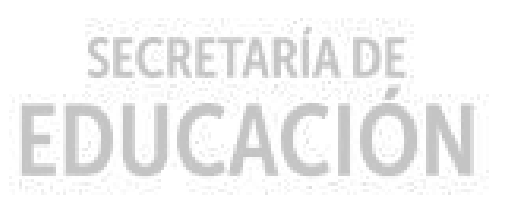

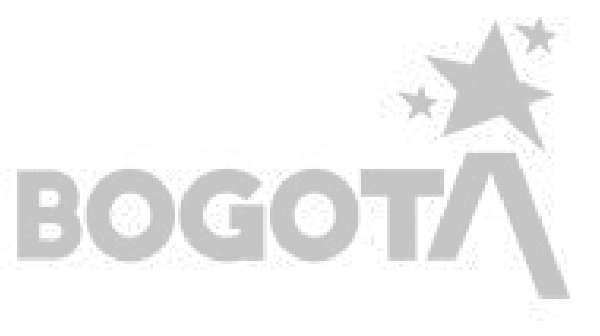

Al **reformular el primer pensamiento, le estás quitando la carga inicial de que el resultado del examen va a arruinar tu vida.** Eso provoca un **cambio positivo** en tu estado emocional.

**Company** 

### **Manejo del estrés y de emociones**

¿Recuerdas algún momento en el que tenías que presentar un examen y sentiste intranquilidad y nerviosismo? **Es una sensación que todos hemos experimentado.** Algunas personas empiezan a sentirse muy ansiosas (coloquialmente, "nerviosas") los días o incluso las semanas antes del examen, y otras lo experimentan más fuertemente durante la presentación de este.

Lo primero que debes hacer es **identificar qué pensamientos estás generando al momento de recordar que debes presentar el examen Saber 11,** o incluso mientras lo estas presentando. Al identificar esos pensamientos, puedes determinar si necesitas modificarlos, en caso de que te estén generando ansiedad. Mira estos ejemplos:

> **Recuerda que lo que te dices a ti mismo o a ti misma repercute fuertemente en la manera como te sientes.**

**Te esperamos en las Tutorías virtuales para el fortalecimiento de aprendizajes: 7:00 a.m. o 3:30 p.m.**

**Nuestros canales de comunicación son:**

**Consulta la programación semanal en la página web del SMECE, en el siguiente enlace: https://smece.educacionbogota.edu.co/**

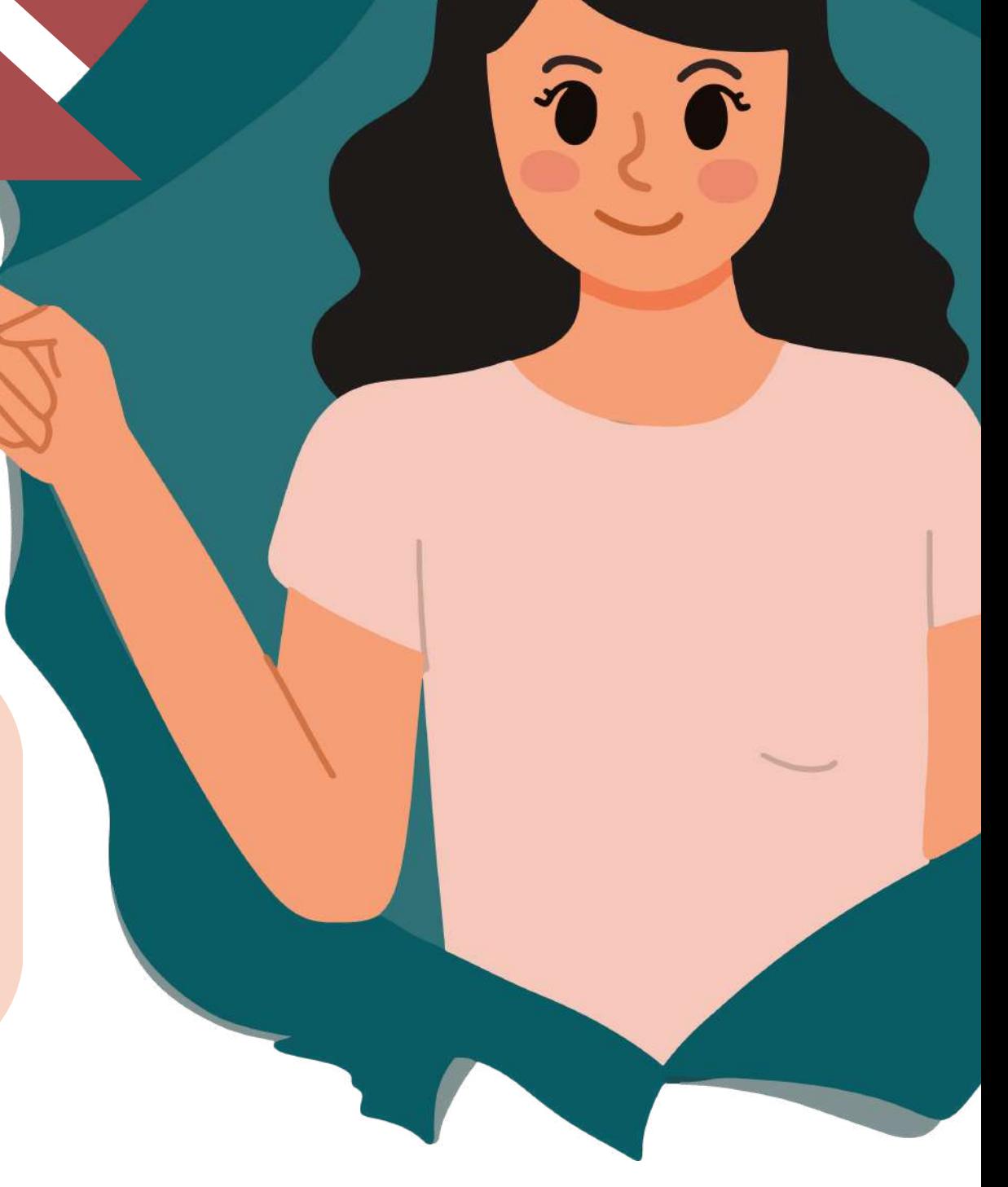

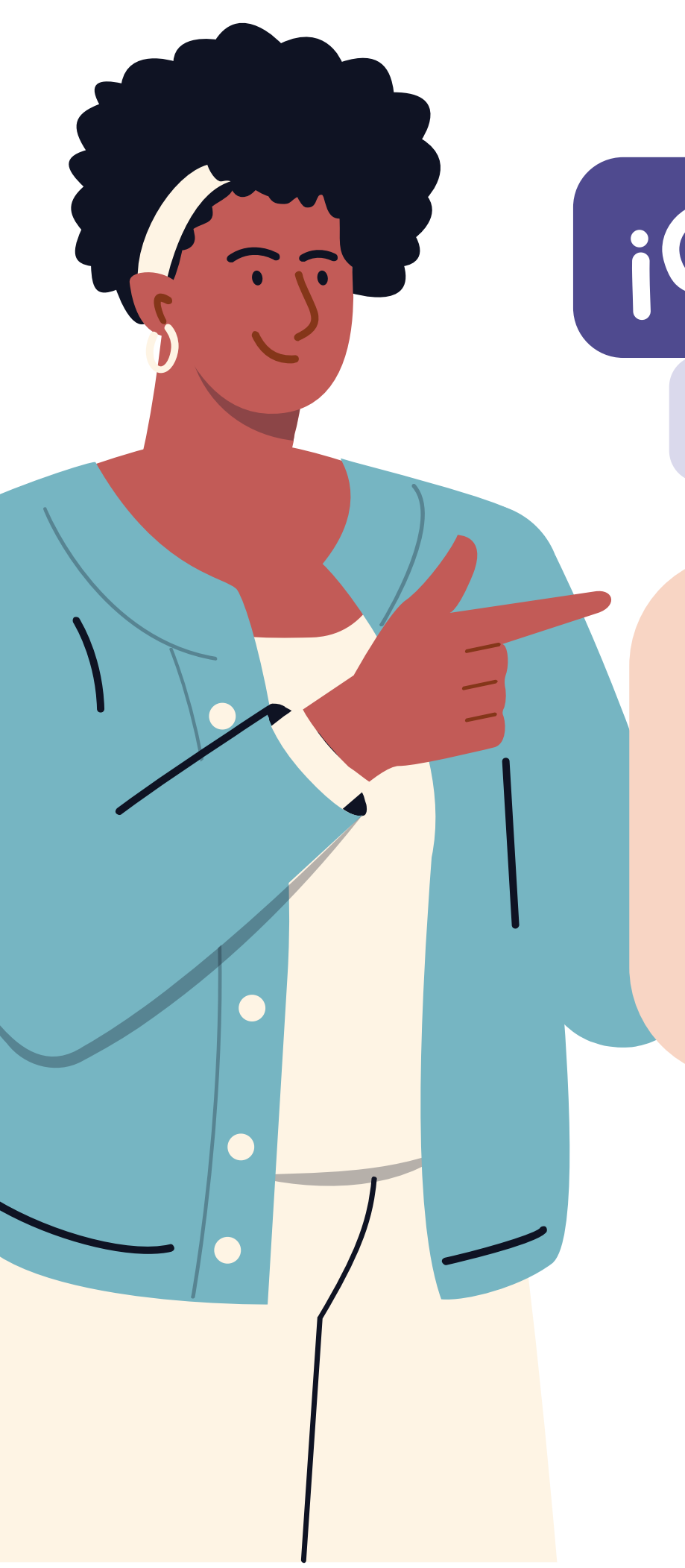

# **¡Comunícate con nosotros!**

**Correo electrónico: fortaleciendoaprendizajes@educacionbogota.edu.co**

**Porla plataforma Teams con la cuenta: fortaleciendoaprendizajes@educacionbogota.edu.co**

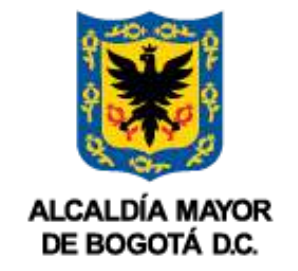

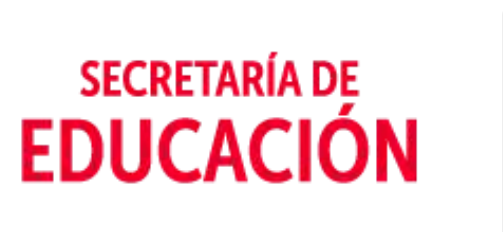

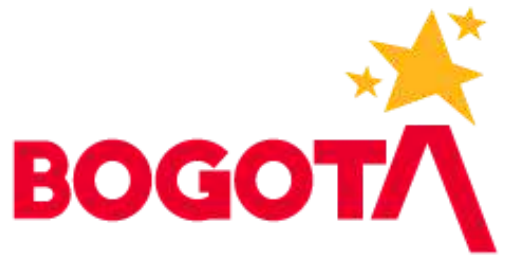

# **¡Recuerda!**